### FreeFem++, part II

### M. M. Sussman **sussmanm@math.pitt.edu** Office Hours: 11:10AM-12:10PM, Thack 622

May 12 – June 19, 2014

1 / 77

メロトメ 倒 トメミトメミト ニミーの

# **Topics**

#### **[Syntax](#page-1-0)**

<span id="page-1-0"></span>[Tutorial examples from Chapter 3](#page-14-0) [Section 3.3 Acoustics](#page-15-0) [Exercise 25](#page-35-0) [Section 3.4 Thermal convection](#page-37-0) [Section 3.4.2 Radiation boundary condition](#page-44-0) [Section 3.5 Heated fan blade](#page-49-0) [Section 3.6: Rotating hill](#page-70-0) [Syntax of macros](#page-92-0) [Section 3.7: Elasticity](#page-95-0) [Section 3.8: Stokes flow](#page-104-0) [Section 3.9: Chorin's projection for NSE](#page-113-0)

## Array operations: questions

```
real[int] a(5),b(5),c(5),d(5);
a = 1;
;
c = 3;
a[2]=0;
d = ( a ? b : c );
cout << "d=" << d << endl;
cout << "== 2 2 3 2 2 " << endl;
d = (a ? 1 : 10);
cout << " (a ? 1 : 10) "<< d << endl;
d = (a ? b : -1);
cout << " (a ? b : -1 ) "<< d << endl;
d = (a ? -2 : c);
cout << " (a ? -2 : c) " << d << endl;
Output:
d=5
       2 2 3 2 2
== 2 2 3 2 2
 (a ? 1 : 10) 5
       1 1 10 1 1
 (a ? b : -1 ) 5
       2 2 -1 2 2
 (a ? -2 : c) 5
                                     (5.5 + 1.5)ヨメ メヨメ
       -2 -2 3 -2 -2 -3 3/77
```
E

 $299$ 

## Matlab-like colon notation

- $\blacktriangleright$  The book says colon notation works for subscripts "like Matlab"
- $\blacktriangleright$  The following code:

```
int N=5;
  real[int] a(N),b(N),c(N);
  a =1;
  a(0:5:2) = 2;
  cout <<"a = " << a << endl;
\blacktriangleright Produces
  a = 5
            2 1 2 1 2
■ a(0:4:2) = 2; produces 2 1 2 1 1
■ a(0:4:1) = 2; produces 2 2 2 2 2
I Stay away from this syntax!
```
 $A \equiv \begin{pmatrix} 1 & 0 & 0 \\ 0 & 0 & 0 \\ 0 & 0 & 0 \\ 0 & 0 & 0 \\ 0 & 0 & 0 \\ 0 & 0 & 0 \\ 0 & 0 & 0 \\ 0 & 0 & 0 \\ 0 & 0 & 0 & 0 \\ 0 & 0 & 0 & 0 \\ 0 & 0 & 0 & 0 \\ 0 & 0 & 0 & 0 \\ 0 & 0 & 0 & 0 & 0 \\ 0 & 0 & 0 & 0 & 0 \\ 0 & 0 & 0 & 0 & 0 \\ 0 & 0 & 0 & 0 & 0 & 0 \\ 0 & 0 & 0 & 0 & 0 & 0 \\ 0 & 0 & 0 &$ 

### 1D array operations

**int N=5; real[int] a(N),b(N),c(N);**  $a = [1, -1, 2, 2, 5];$  cout <<"  $a = "$  << a << endl;  $b = a + a$ ; cout << "  $b = a + a$  : " <<  $b$  << endl;  $b$  += a; cout <<"  $b$  += a : " <<  $b$  << endl;  $b$  += 2\*a; cout <<"  $b$  += 2\*a; " <<  $b$  << endl; **b**  $/= 2$ : cout  $\lt\lt\lt$  **b**  $/= 2$  : " $\lt\lt\lt$  **b**  $\lt\lt\lt$  **endl**: **b .\*= a; cout << " b .\*= a; b =" << b << endl; // same b = b .\* a b ./= a; cout << " b ./= a; b =" << b << endl; // same b = b ./ a**  $c = a + b$ ; cout  $\ll$  "  $c = a + b$  :  $c =$  "  $\ll$   $c \ll$  endl;  $c = 2*a + 4*b$ ; cout << "  $c = 2*a + 4*b$  :  $c =$  " <<  $c$  << endl;  $c = a + 4*b$ ; cout << "  $c = a + 4b$  :  $c =$  " <<  $c$  << endl;  $c = -a + 4*b$ ; cout << "  $c = -a + 4b$  ;  $c =$  " <<  $c$  << endl;  $c = -a - 4 *b$ ; cout << "  $c = -a - 4b$  :  $c =$  " <<  $c$  << endl;  $c = -a - b$ ; cout << "  $c = -a - b$  :  $c =$  " <<  $c$  << endl;  $c = a + b$ ; cout << "  $c = a + b$  :  $c =$  " <<  $c$  << endl;  $c = a$  ./b; cout << "  $c = a$  ./b :  $c =$  " <<  $c$  << endl;  $c = 2 * b;$  cout << "  $c = 2 * b;$  :  $c = 1 * c;$  << c << endl;  $c = b \cdot 2$  ; cout  $\le$   $\le$   $\le$   $c = b \cdot 2$  ;  $c = \sqrt{2}$   $\le$   $c \le$   $\le$  endl;

5 / 77

## Compressed output from previous code

**a : 5 1 -1 2 2 5 b** = a + a : 5 2 -2 4 4 10<br> **b** += a : 5 3 -3 6 6 15 **b** += **a** : 5 3 -3 6 6 15<br>**b** += 2\*a : 5 5 -5 10 10 25 **b += 2\*a : 5 5 -5 10 10 25 b /= 2 : 5 2.5 -2.5 5 5 12.5 b** .\*= a; **b** = 5 2.5 2.5 10 10 62.5<br>**b** ./= a; **b** = 5 2.5 -2.5 5 5 12.5 **b** ./= a; **b** = 5 2.5 -2.5 5 5<br>c = a + b : c= 5 3.5 -3.5 7 7 **c = a + b : c= 5 3.5 -3.5 7 7 17.5 c =2\*a + 4\*b : c= 5 12 -12 24 24 60**  $c = a + 4b : c =$ **c = -a + 4b : c= 5 9 -9 18 18 45 c = -a - 4b : c= 5 -11 11 -22 -22 -55 c = -a - b : c= 5 -3.5 3.5 -7 -7 -17.5 c = a .\* b : c= 5 2.5 2.5 10 10 62.5**  $c = a$ .  $/b$ **c = 2 \* b : c= 5 5 -5 10 10 25**  $c = b \cdot 2$ 

### Array methods

```
int N=5;
real[int] a(N);
a = [1, -1, 2, 2, 5];
cout << " a = " << a << endl;
\text{cout} \ll ||a|| 1 = " \ll a.11 \ll \text{endl};\text{cout} \ll ||a|| 2 = " \ll a.12 \ll \text{endl};cout << " ||a||_infty = " << a.linfty << endl;
cout << " sum a_i = " << a.sum << endl;
cout << " max a_i = " << a.max << " a[ " << a.imax << " ] = " << a[a.ima
cout << " min a i = " << a.min << " a[ " << a.imin << " ] = " << a[a.imin
cout \lt\lt " a' * a = " \lt\lt (a' * a) \lt\lt endl;
cout << " a.quantile(0.2) = " << a.quantile(0.2) << endl;
cout << " a.sort = " << a.sort << endl; // changes a !
Results in
 a = 5
             1 -1 2 2 5
 ||a||_1 = 11
 ||a||_2 = 5.91608
 ||a||_infty = 5
 sum a_i = 9
 max a_i = 5 a[ 4 ] = 5min a i = -1 a[ 1 ] = -1a' * a = 35a.quantile(0.2) = 1
 a = 5
            -1 1 2 2 5
                                                                    A \cap (A \cap A) \cap (A \cap A) \cap (QQ
```
7 / 77

## Array mapping

```
int N=5;
real[int] a(N), b(N), c(N);
int[int] I=[2,3,4,-1,3];
a = [1, -1, 2, 2, 5];
cout << " a = " << a << endl;
cout << " I = " << I << endl;
b = c = -3;
b = a(I); // for(i=0; i<b>0</b>, i+1) if(I[i] > = 0) b[i] i=1[i]];
c(I) = a; // for(i=0; i < I.n; i++) if(I[i] > = 0) c(I[i])=a[i];
cout \langle \cdot \rangle b = a(I) : " \langle \cdot \rangle b \langle \cdot \rangle * a \langle \cdot \rangle a \langle \cdot \rangle = a " \langle \cdot \rangle c \langle \cdot \rangle endl;
c( I ) += a; // for(i=0; i< I, n; i++) if(I[i] >=0) C(I[i]) +=a[i];
cout << " b = a(I) : " << b << "\n c(I) = a " << c << endl;
............... RESULTS ...................................
a = 5
           1 -1 2 2 5
I = 5
          2 3 4 -1 3
 b = a(I) : 52 2 5 -3 2
  c(I) = a 5
         -3 -3 1 5 2
 b = a(I) : 52 2 5 -3 2
  c(I) = a 5
         -3 -3 2 9 4
 b = a(I) : 52 2 5 -3 2
  c(I) = a 5
                                                    A \sqcap A \rightarrow A \sqcap A \rightarrow A \sqsupseteq A \rightarrow A \sqsupseteq A \rightarrow A \sqsupseteq AQQQ16 16 17 20 18
```
8 / 77

### 2D Arrays

```
int N=3,M=4;
real[int,int] A(N,M);
real[int] b(N), c(M);
b = [1, 2, 3];
c = [4,5,6,7];
complex[int,int] C(N,M);
complex[int] cb=[1,2,3], cc=[10i,20i,30i,40i];
int [int] I = [2,0,1];
int [int] J = [2,0,1,3];
A = 1; // set the full matrix
cout << " I. A = " << A << endl;
A(2, :) = 4; // the full row 2
cout \lt\lt " II. A = " \lt\lt A \lt \text{endl}:A(:, 1) = 5; // the full column 1
cout << " III. A = " << A << endl;
A(0:N-1, 2) = 2; // set the full column 2
cout << " IV. A = " << A << endl;
A(1, 0:2) = 3; // set row 1 from 0 to 2
cout << " A = " << A << endl;
```
# Output from previous code

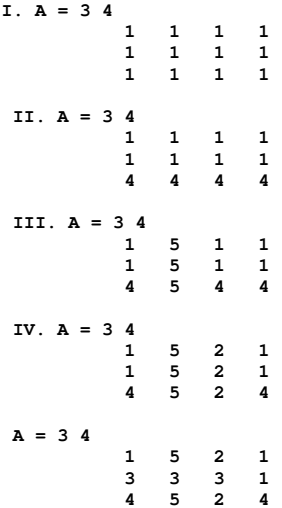

## Outer products

```
int N=3,M=4;
complex[int,int] C(N,M);
complex[int] cb=[1,2,3], cc=[10i,20i,30i,40i];
C = cb*cc':
C += 3*cb*cc';
C -= 5i*cb*cc';
cout << " C = " << C << endl;
```
#### **Results**

```
C = 3 4
         (-50,-40) (-100,-80) (-150,-120) (-200,-160)
         (-100,-80) (-200,-160) (-300,-240) (-400,-320)
         (-150,-120) (-300,-240) (-450,-360) (-600,-480)
```
## Sparse matrices

```
int N=3,M=4;
real[int,int] A(N,M);
real[int] b(N), c(M);
b = [1, 2, 3];
c = [4,5,6,7];
int [int] I = [2,0,1];
int [int] J = [2,0,1,3];
A = 2.*b*c'; // outer product
cout << " A = " << A << endl;
// the way to transform a array to a sparse matrix
matrix B;
B = A;
cout << "B = A = " << B << endl;
B = A(I,J);<br>/ \ B(i,j) = A(I(i),J(j))B = A(I^{\wedge -1}, J^{\wedge -1}); // B(I(i), J(i)) = A(i, i)B = bx^c; \begin{array}{ccc} B = bx^c & \end{array}<br>
B = bx^c: \begin{array}{ccc} B = bx^c & \end{array}<br>
B = bx^c: \begin{array}{ccc} B = bx^c & \end{array}B = bx^c;<br>
B = (2*b*c') (I,J);<br>
B = (2*b*c') (I,J);<br>
\frac{1}{2}<br>
\frac{1}{2}<br>
\frac{1}{2}<br>
\frac{1}{2}<br>
\frac{1}{2}<br>
\frac{1}{2}<br>
\frac{1}{2}<br>
\frac{1}{2}<br>
\frac{1}{2}<br>
\frac{1}{2}<br>
\frac{1}{2}<br>
\frac{1}{2}<br>
\frac{1}{2}<br>
\frac{1}{2}<br>
\frac{1}{2}<br>
\frac{1}{2}<br>
\frac{1\frac{1}{\sqrt{2}} outer product B(i,j) = b(I(i)) *c(J(j))B = (3.*b*c') ( I^{\wedge}-1 , J^{\wedge}-1 ); // outer product B(I(i),J(j)) = b(i)*c(j)
```
### **Results**

```
A = 3 4
        8 10 12 14
       16 20 24 28
          24 30 36 42
B = A = # Sparse Matrix (Morse)
# first line: n m (is symmetic) nbcoef
# after for each nonzero coefficient: i j a_ij where (i,j) \in 1,...,nx1,...,m
3 4 0 12
      1 1 8
      1 2 10
      1 3 12
      1 4 14
      2 1 16
      2 2 20
      2 3 24
      2 4 28
      3 1 24
             3 2 30
      3 3 36
              3 4 42
```
### Elementary functions

```
int N=3,M=4;
 real[int] b(N), c(M);
 b = [1, 2, 3];
 c = [4,5,6,7];
 complex[int] cb=[1,2,3], cc=[10i,20i,30i,40i];
 cout << " b =" << b << endl;
 b = exp(b) ;
 cout << " exp(b) =" << b << endl;
 cb += complex(10.)*cc(0:2);
 cout << " cb =" << cb << endl;
 cb = exp(cb) ;
 cout << " exp(cb) =" << cb << endl;
 cout << " exp(cb).re =" << cb.re << endl;
 cout << " exp(cb).im =" << cb.im << endl;
Results
b =3
        1 2 3
exp(b) =3
       2.718281828 7.389056099 20.08553692
cb =3
       (1,100) (2,200) (3,300)
exp(cb) =3
  (2.3440257,-1.3764445) (3.5998571,-6.452843) (-0.44382246,-20.080633)
exp(cb).re =3
       2.344025721 3.599857061 -0.4438224624
exp(cb).im =3
                                            KOD KARD KED KED E YAN
      284272 -20.08063284
```
# **Topics**

#### **[Syntax](#page-1-0)**

#### [Tutorial examples from Chapter 3](#page-14-0)

[Section 3.3 Acoustics](#page-15-0) [Exercise 25](#page-35-0) [Section 3.4 Thermal convection](#page-37-0) [Section 3.4.2 Radiation boundary condition](#page-44-0) [Section 3.5 Heated fan blade](#page-49-0) [Section 3.6: Rotating hill](#page-70-0) [Syntax of macros](#page-92-0) [Section 3.7: Elasticity](#page-95-0) [Section 3.8: Stokes flow](#page-104-0) [Section 3.9: Chorin's projection for NSE](#page-113-0)

<span id="page-14-0"></span>15 / 77

メロメメ 御 メメ 君 メメ 君 メー

# **Topics**

#### **[Syntax](#page-1-0)**

#### [Tutorial examples from Chapter 3](#page-14-0) [Section 3.3 Acoustics](#page-15-0)

[Exercise 25](#page-35-0)

<span id="page-15-0"></span>[Section 3.4 Thermal convection](#page-37-0) [Section 3.4.2 Radiation boundary condition](#page-44-0) [Section 3.5 Heated fan blade](#page-49-0) [Section 3.6: Rotating hill](#page-70-0) [Syntax of macros](#page-92-0) [Section 3.7: Elasticity](#page-95-0) [Section 3.8: Stokes flow](#page-104-0) [Section 3.9: Chorin's projection for NSE](#page-113-0)

# Example 23, sound propagation

 $\blacktriangleright$  Sound in air satisfies

$$
\frac{\partial^2 u}{\partial t^2} - c^2 \Delta u = 0
$$

- If monochromatic boundary conditions  $g(x)e^{ikt}$
- **Figure 1** Then solution  $u(x, t) = v(x)e^{ikt}$
- $\triangleright$  *v* is a solution of Helmholz's equation

$$
k^{2}v + c^{2}\Delta v = 0 \text{ in } \Omega
$$

$$
\frac{\partial v}{\partial n}\Big|_{\Gamma} = g
$$

- $\blacktriangleright$  Eigenvalues of Laplacian are negative!
- ► Real eigenvalues of Helmholz  $\implies$  possible singularity!

```
verbosity=10; // increase informational printing
real konc2; // (k/c)^2
if (true)
 konc2 = 1.0; // good solution
 else
  konc2 = 14.6993; // eigenvalue! => bad solution
```
func  $q = y*(1-y)$ ; // sound source

```
verbosity=10; // increase informational printing
real konc2; // (k/c)^2
if (true)
 konc2 = 1.0; // good solution
else
 konc2 = 14.6993; // eigenvalue! => bad solution
```

```
func q = v * (1-v); // sound source
```

```
border a0(t=0,1) { x= 5; y= 1+2*t; }
border a1(t=0,1) { x=5-2*t; y= 3; }
border a2(t=0,1) { x= 3-2*t; y=3-2*t; }
border a3(t=0,1) { x= 1-t; y= 1; }
border a4(t=0,1) { x= 0; y= 1-t; }
border a5(t=0,1) { x= t; y= 0; }
border a6(t=0,1) { x= 1+4*t; y= t; }
mesh Th=buildmesh( a0(20) + a1(20) + a2(20)
```

```
+ a3(20) + a4(20) + a5(20) + a6(20));
```

```
verbosity=10; // increase informational printing
real konc2; // (k/c)^2
if (true)
 konc2 = 1.0; // good solution
 else
 konc2 = 14.6993; // eigenvalue! => bad solution
```

```
func q = v * (1-v); // sound source
border a0(t=0,1) { x= 5; y= 1+2*t; }
border a1(t=0,1) { x=5-2*t; y= 3; }
border a2(t=0,1) { x= 3-2*t; y=3-2*t; }
border a3(t=0,1) { x= 1-t; y= 1; }
border a4(t=0,1) { x= 0; y= 1-t; }
border a5(t=0,1) { x= t; y= 0; }
border a6(t=0,1) { x= 1+4*t; y= t; }
mesh Th=buildmesh( a0(20) + a1(20) + a2(20)
```

```
+ a3(20) + a4(20) + a5(20) + a6(20));
```

```
fespace Vh(Th,P1);
Vh u,v;
```

```
verbosity=10; // increase informational printing
real konc2; // (k/c)^2
if (true)
  konc2 = 1.0; // good solution
 else
  konc2 = 14.6993; // eigenvalue! => bad solution
func q = v * (1-v); // sound source
border a0(t=0,1) { x= 5; y= 1+2*t; }
border a1(t=0,1) { x=5-2*t; y= 3; }
border a2(t=0,1) { x= 3-2*t; y=3-2*t; }
border a3(t=0,1) { x= 1-t; y= 1; }
border a4(t=0,1) { x= 0; y= 1-t; }
border a5(t=0,1) { x= t; y= 0; }
border a6(t=0,1) { x= 1+4*t; y= t; }
mesh Th=buildmesh( a0(20) + a1(20) + a2(20)
        + a3(20) + a4(20) + a5(20) + a6(20));
fespace Vh(Th,P1);
Vh u,v;
```

```
solve \, sound(u,v) = int2d(Th)(u*v * konc2 - dx(u)*dx(v) - dv(u)*dv(v))- int1d(Th,a4)(g*v);
```

```
verbosity=10; // increase informational printing
real konc2; // (k/c)^2
if (true)
  konc2 = 1.0; // good solution
 else
  konc2 = 14.6993; // eigenvalue! => bad solution
func q = v * (1-v); // sound source
border a0(t=0,1) { x= 5; y= 1+2*t; }
border a1(t=0,1) { x=5-2*t; y= 3; }
border a2(t=0,1) { x= 3-2*t; y=3-2*t; }
border a3(t=0,1) { x= 1-t; y= 1; }
border a4(t=0,1) { x= 0; y= 1-t; }
border a5(t=0,1) { x= t; y= 0; }
border a6(t=0,1) { x= 1+4*t; y= t; }
mesh Th=buildmesh( a0(20) + a1(20) + a2(20)
        + a3(20) + a4(20) + a5(20) + a6(20));
fespace Vh(Th,P1);
Vh u,v;
solve sound(u,v) = int2d(Th)(u*v * konc2 - dx(u)*dx(v) - dv(u)*dv(v))- int1d(Th,a4)(g*v);
```

```
plot(u, wait=1);
```
#### **example23.edp** Sound pressure results Maximum pressure = 0.18

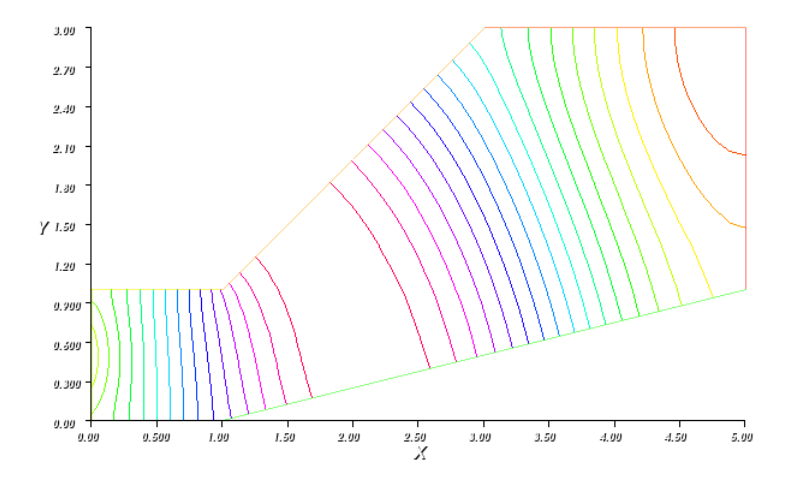

 $\mathcal{O}$ 19 / 77

**Vh u1,u2;**

**Vh u1,u2;**

**real sigma = 1; // value of the shift**

**Vh u1,u2;**

**real sigma = 1; // value of the shift**

**// OP = A - sigma B ; // the shifted matrix**

 $\text{varf}$  op(u1,u2)=  $\text{int2d(Th)}$  (  $\text{dx}(u1) * \text{dx}(u2) + \text{dy}(u1) * \text{dy}(u2) - \text{sigmax} \{u1 * u2\}$ ; **varf b([u1],[u2]) = int2d(Th)( u1\*u2 );**

**Vh u1,u2;**

**real sigma = 1; // value of the shift**

**// OP = A - sigma B ; // the shifted matrix**

 $\text{varf } \text{op}(u1, u2) = \text{int2d}(Th) \left( \frac{dx}{u1} \cdot dx \cdot (u2) + \frac{dy}{u1} \cdot dx \cdot (u2) - \frac{1}{2} \cdot \frac{dy}{u2} \right)$ **varf b([u1],[u2]) = int2d(Th)( u1\*u2 );**

**matrix OP = op(Vh, Vh, solver=UMFPACK); matrix B = b(Vh, Vh, solver=UMFPACK);**

**Vh u1,u2; real sigma = 1; // value of the shift // OP = A - sigma B ; // the shifted matrix**  $\text{varf } \text{op}(u1, u2) = \text{int2d}(Th) \left( \frac{dx}{u1} \cdot dx \cdot (u2) + \frac{dy}{u1} \cdot dx \cdot (u2) - \frac{1}{2} \cdot \frac{dy}{u2} \right)$ **varf b([u1],[u2]) = int2d(Th)( u1\*u2 ); matrix OP = op(Vh, Vh, solver=UMFPACK); matrix B = b(Vh, Vh, solver=UMFPACK); int nev=20; // number of computed eigen value close to sigma real[int] ev(nev); // to store the nev eigenvalue Vh[int] eV(nev); // to store the nev eigenVector**

```
Vh u1,u2;
real sigma = 1; // value of the shift
// OP = A - sigma B ; // the shifted matrix
\text{varf } \text{op}(u1, u2) = \text{int2d}(Th) \left( \frac{dx}{u1} \cdot dx \cdot (u2) + \frac{dy}{u1} \cdot dx \cdot (u2) - \frac{1}{2} \cdot \frac{dy}{u2} \right)varf b([u1],[u2]) = int2d(Th)( u1*u2 );
matrix OP = op(Vh, Vh, solver=UMFPACK);
matrix B = b(Vh, Vh, solver=UMFPACK);
int nev=20; // number of computed eigen value close to sigma
real[int] ev(nev); // to store the nev eigenvalue
Vh[int] eV(nev); // to store the nev eigenVector
int k=EigenValue(OP, B, sym=true, sigma=sigma, value=ev, vector=eV,
                      tol=1e-10, maxit=0, ncv=0);
```

```
assert(k == nev); // k is number of eigenvalues found
```

```
Vh u1,u2;
real sigma = 1; // value of the shift
// OP = A - sigma B ; // the shifted matrix
\text{varf } \text{op}(u1, u2) = \text{int2d}(Th) \left( \frac{dx}{u1} \cdot dx \cdot (u2) + \frac{dy}{u1} \cdot dx \cdot (u2) - \frac{1}{2} \cdot \frac{dy}{u2} \right)varf b([u1],[u2]) = int2d(Th)( u1*u2 );
matrix OP = op(Vh, Vh, solver=UMFPACK);
matrix B = b(Vh, Vh, solver=UMFPACK);
int nev=20; // number of computed eigen value close to sigma
real[int] ev(nev); // to store the nev eigenvalue
Vh[int] eV(nev); // to store the nev eigenVector
int k=EigenValue(OP, B, sym=true, sigma=sigma, value=ev, vector=eV,
                     tol=1e-10, maxit=0, ncv=0);
assert(k == nev); // k is number of eigenvalues found
for (int n=0; n<nev; n++){
  cout << "Eigenvalue " << n << " = " << ev[n] << endl;
}
for (int n=0; n<nev; n++){
  plot(eV[n],wait=1);
}
                                                       KOD KAP KED KED E YAAR
```
### **example23.edp** eigenvalues

```
Real symmetric eigenvalue problem: A*x - B*x*lambda
Eigenvalue 0 = -2.22045e-15
Eigenvalue 1 = 0.395913
Eigenvalue 2 = 1.39024
Eigenvalue 3 = 2.2087
Eigenvalue 4 = 2.97306
Eigenvalue 5 = 4.37777
Eigenvalue 6 = 5.13117
Eigenvalue 7 = 7.05942
Eigenvalue 8 = 7.94178
Eigenvalue 9 = 8.61535
Eigenvalue 10 = 10.2941
Eigenvalue 11 = 10.7342
Eigenvalue 12 = 11.421
Eigenvalue 13 = 12.4144
Eigenvalue 14 = 14.6993
Eigenvalue 15 = 14.9511
Eigenvalue 16 = 16.7588
Eigenvalue 17 = 18.5701
Eigenvalue 18 = 19.4472
Eigenvalue 19 = 20.0441
times: compile 0.02s, execution 1.14s, mpirank:0
```
イロト イ何 トイヨ トイヨ トーヨー  $QQ$ 21 / 77

## **example23.edp** fourteenth eigenvector

Fourteenth eigenvalue = 14.6993

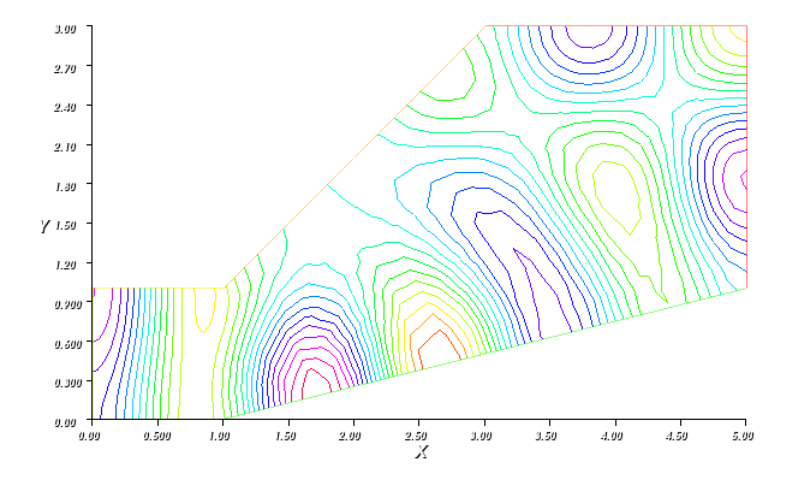

 $\circ$ 22 / 77

#### **example23.edp** Solution with **konc2 = 14.6993** Maximum pressure  $\approx$  10 $^5$

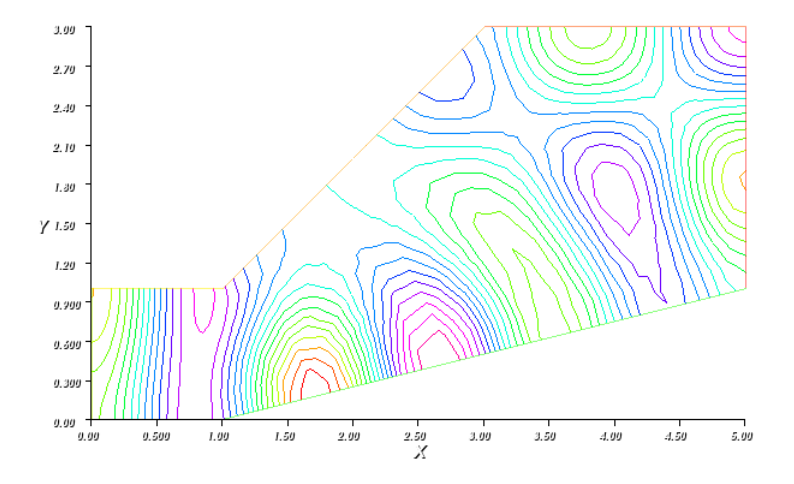

 $\circ$ 23 / 77

# WARNING about Dirichlet b.c.

- $\triangleright$  Dirichlet eigenvalues imposed with large diagonal entry!
- $\triangleright$  Other matrix entries remain nonzero
- ▶ Put on (a4, u1=0) on both op and **B**, spurious nonzero eigenvalues
- ► Put on (a4, u1=0) on only OP spurious nonzero eigenvalues become 0.

## **example23.edp** spurious eigenvector

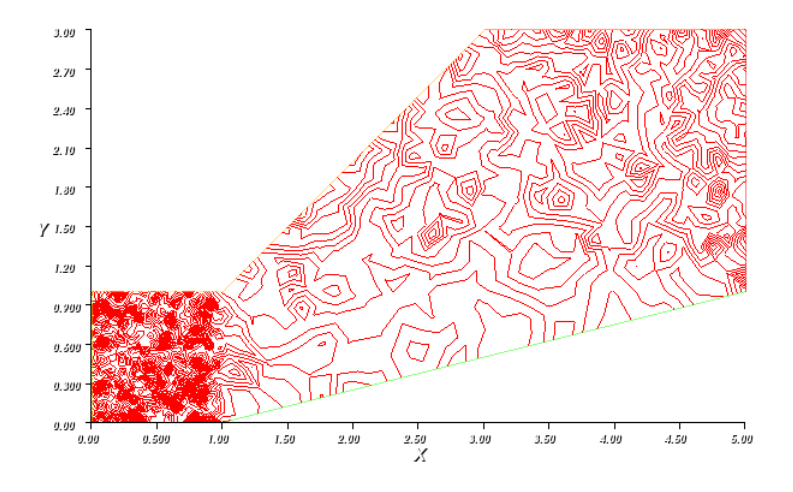

# **Topics**

#### **[Syntax](#page-1-0)**

#### [Tutorial examples from Chapter 3](#page-14-0)

[Section 3.3 Acoustics](#page-15-0)

#### [Exercise 25](#page-35-0)

<span id="page-35-0"></span>[Section 3.4 Thermal convection](#page-37-0) [Section 3.4.2 Radiation boundary condition](#page-44-0) [Section 3.5 Heated fan blade](#page-49-0) [Section 3.6: Rotating hill](#page-70-0) [Syntax of macros](#page-92-0) [Section 3.7: Elasticity](#page-95-0) [Section 3.8: Stokes flow](#page-104-0) [Section 3.9: Chorin's projection for NSE](#page-113-0)
# Exercise 25 (10 points)

The eigenvalues and eigenvectors for Laplace's equation on the unit square are well known. Supposing Dirichlet boundary conditions on the left and bottom sides of the square, and Neumann conditions on the right and top of the square, the eigenpairs are, for posiitve integers *m* and *n*,

$$
\lambda_{m,n}=-\frac{\pi^2}{4}(m^2+n^2)
$$
  

$$
u_{m,n}=\sin(\frac{m\pi x}{2})\sin(\frac{n\pi y}{2}).
$$

- 1. There is additional discussion of the eigenproblem in Section 9.4 of the FreeFem++ book.
- 2. Approximately confirm the above eigenvalue expression for  $m, n = 1, 2$  by computing the eigenvalues using FreeFem $++$ .
- 3. How many mesh points on each side of the square did you use to get the accuracy you achieved. What accuracy do you observe with twice as many mesn points on each side of the square?
- 4. Please send me plots of the four eigenvectors you found.
- 5. Be sure to send me your **.edp** files.

**K ロ ⊁ K 個 ≯ K 君 ≯ K 君 ≯ (君** 

# **Topics**

#### **[Syntax](#page-1-0)**

#### [Tutorial examples from Chapter 3](#page-14-0)

[Section 3.3 Acoustics](#page-15-0) [Exercise 25](#page-35-0)

#### [Section 3.4 Thermal convection](#page-37-0)

<span id="page-37-0"></span>[Section 3.4.2 Radiation boundary condition](#page-44-0) [Section 3.5 Heated fan blade](#page-49-0) [Section 3.6: Rotating hill](#page-70-0) [Syntax of macros](#page-92-0) [Section 3.7: Elasticity](#page-95-0) [Section 3.8: Stokes flow](#page-104-0) [Section 3.9: Chorin's projection for NSE](#page-113-0)

# Example 24, transient convective cooling

 $\triangleright$  Cooling of a bimetal plate in 2D

$$
\frac{\partial u}{\partial t} - \nabla \cdot \kappa \nabla u = 0 \text{ in } \Omega \times (0, T)
$$

$$
u(x, y, 0) = u_0 + \frac{x}{L} u_1
$$

$$
\kappa \frac{\partial u}{\partial n} + \alpha (u - u_e) = 0 \text{ on } \Gamma \times (0, T)
$$

 $\blacktriangleright$  Euler implicit time discretization

$$
\int_{\Omega} \left( \frac{u^n - u^{n-1}}{\Delta t} w + \kappa \nabla u^n \cdot \nabla w \right) dx + \int_{\Gamma} \alpha (u^n - u_e) w ds = 0
$$

 $\triangleright$   $\kappa = 0.2$  on the lower half, 2.0 on the upper half

**func u0 = 10 + 90\*x/6; // initial temperatur distribution** func  $k = 1.8 * (y < 0.5) + 0.2; // 2 values of k$ 

**real ue = 25, alpha = 0.25, T = 5, dt = 0.1 ;**

**mesh Th=square(30,5,[6\*x, y]); // Bottom=1, right=2, top=3, left=4 by default**

```
func u0 = 10 + 90*x/6; // initial temperatur distribution
func k = 1.8 * (y < 0.5) + 0.2; // 2 values of k
```

```
real ue = 25, alpha = 0.25, T = 5, dt = 0.1 ;
```

```
mesh Th=square(30,5,[6*x, y]);
// Bottom=1, right=2, top=3, left=4 by default
```

```
fespace Vh(Th,P1);
Vh u=u0, v, uold;
```

```
func u0 = 10 + 90*x/6; // initial temperatur distribution
func k = 1.8 * (y<0.5) + 0.2; // 2 values of k
real ue = 25, alpha = 0.25, T = 5, dt = 0.1 ;
mesh Th=square(30,5,[6*x, y]);
// Bottom=1, right=2, top=3, left=4 by default
fespace Vh(Th,P1);
Vh u=u0, v, uold;
// for the flat plate
problem thermic(u,v)= int2d(Th)(u*v/dt + k*(dx(u) * dx(v) + dy(u) * dy(v)))
                + int1d(Th,1,3)(alpha*u*v)
                - int1d(Th,1,3)(alpha*ue*v)
                - int2d(Th)(uold*v/dt) + on(2,4,u=u0);
```

```
func u0 = 10 + 90*x/6; // initial temperatur distribution
func k = 1.8 * (y<0.5) + 0.2; // 2 values of k
real ue = 25, alpha = 0.25, T = 5, dt = 0.1 ;
mesh Th=square(30,5,[6*x, y]);
// Bottom=1, right=2, top=3, left=4 by default
fespace Vh(Th,P1);
Vh u=u0, v, uold;
// for the flat plate
problem thermic(u,v)= int2d(Th)(u*v/dt + k*(dx(u) * dx(v) + dy(u) * dy(v)))
                + int1d(Th,1,3)(alpha*u*v)
                - int1d(Th,1,3)(alpha*ue*v)
                - int2d(Th)(uold*v/dt) + on(2,4,u=u0);
// write a 2-column file
ofstream ff("example24.dat");
for(real t=0; t < T + dt/100.; t += dt){
    uold=u;
    thermic;
    ff << t << " " << u(3,0.5) << endl;
    plot(u);
}
```
# Example 24 results

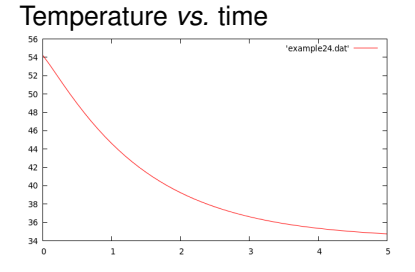

#### Temperature contours  $\begin{smallmatrix} 1.09\\ 2.299\\ 0.399\\ 0.709\\ 0.709\\ 0.699\\ 0.399\\ 0.399\\ 0.709\\ 0.109\\ 0.109\\ 0.09\\ \end{smallmatrix}.$  $2.99$  $2.39$  $\frac{3.99}{\lambda}$  $3.59$  $4.39$  $5.39$  $9.599$  $1.29$  $1.39$  $-4.29$ 6.99

# **Topics**

#### **[Syntax](#page-1-0)**

#### [Tutorial examples from Chapter 3](#page-14-0)

[Section 3.3 Acoustics](#page-15-0) [Exercise 25](#page-35-0)

#### [Section 3.4 Thermal convection](#page-37-0) [Section 3.4.2 Radiation boundary condition](#page-44-0)

[Section 3.5 Heated fan blade](#page-49-0) [Section 3.6: Rotating hill](#page-70-0) [Syntax of macros](#page-92-0) [Section 3.7: Elasticity](#page-95-0) [Section 3.8: Stokes flow](#page-104-0) [Section 3.9: Chorin's projection for NSE](#page-113-0)

<span id="page-44-0"></span>32 / 77

K ロ ▶ K @ ▶ K 경 ▶ K 경 ▶ │ 경

# Example 25, nonlinear boundary condition

 $\triangleright$  Change boundary conditions for radiation

$$
\kappa \frac{\partial u}{\partial n} + \alpha (u - u_e) + c ((u + 273)^4 - (u_e + 273)^4) = 0
$$

 $\triangleright$  Solution by Picard iteration (successive substitution) after employing the identity  $a^4-b^4=(a-b)(a+b)(a^2+b^2)$ 

$$
\kappa \frac{\partial u^m}{\partial n} + \alpha (u^m - u_e) + c(u^m - e_e)(u^{m-1} + u_e + 546)
$$

$$
((u^{m-1} + 273)^2 + (u_e + 273)^2) = 0
$$

33 / 77

メロトメ 御 トメ 君 トメ 君 トー 君

```
verbosity = 0;
func u0 = 10 + 90*x/6;
func k = 1.8 * (y < 0.5) + 0.2;real ue = 25, alpha = 0.25, T = 5, dt = 0.1 ;
mesh Th=square(30,5,[6*x,y]);
fespace Vh(Th,P1);
Vh u=u0, uold;
real rad=1e-8, uek=ue+273;
Vh vold, w, v=u0-ue, b;
// v is (u-ue)
problem thermradia(v,w)
    = int2d(Th)(v*w/dt + k*(dx(v) * dx(w) + dy(v) * dy(w)))+ int1d(Th,1,3)(b*v*w)
                - int2d(Th)(vold*w/dt) + on(2,4,v=u0-ue);
```

```
verbosity = 0;
func u0 = 10 + 90*x/6;
func k = 1.8 * (y < 0.5) + 0.2;real ue = 25, alpha = 0.25, T = 5, dt = 0.1 ;
mesh Th=square(30,5,[6*x,y]);
fespace Vh(Th,P1);
Vh u=u0, uold;
real rad=1e-8, uek=ue+273;
Vh vold, w, v=u0-ue, b;
// v is (u-ue)
problem thermradia(v,w)
    = int2d(Th)(v*w/dt + k*(dx(v) * dx(w) + dy(v) * dy(w)))+ int1d(Th,1,3)(b*v*w)
                - int2d(Th)(vold*w/dt) + on(2,4,v=u0-ue);
for(real t=0;t<T;t+=dt){
    vold=v;
    // 5 Picard iterations
    for(int m=0; m<5; m++){
       b= alpha + rad * (v + 2*uek) * ((v+uek)^2 + uek^2);
       thermradia;
    }
}
vold=v+ue;
plot(vold);
                                                   イロト イ何 トイヨ トイヨ トーヨー
interactive();
```
 $QQQ$ 34 / 77

## **example25.edp** results

#### Solution with radiation boundary condition

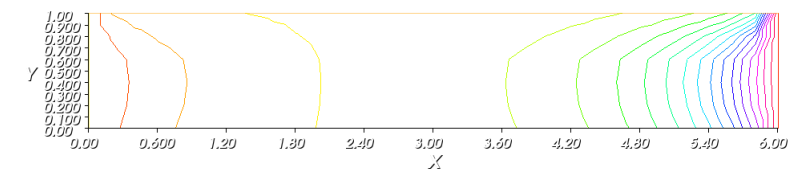

# **Topics**

#### **[Syntax](#page-1-0)**

#### [Tutorial examples from Chapter 3](#page-14-0)

<span id="page-49-0"></span>[Section 3.3 Acoustics](#page-15-0) [Exercise 25](#page-35-0) [Section 3.4 Thermal convection](#page-37-0) [Section 3.4.2 Radiation boundary condition](#page-44-0) [Section 3.5 Heated fan blade](#page-49-0) [Section 3.6: Rotating hill](#page-70-0) [Syntax of macros](#page-92-0) [Section 3.7: Elasticity](#page-95-0) [Section 3.8: Stokes flow](#page-104-0) [Section 3.9: Chorin's projection for NSE](#page-113-0)

# Example 26, Heat convection around an airfoil

- $\triangleright$  Potential flow (incompressible, irrotational flow)
- $\triangleright \ \nabla \cdot u = 0$  and  $\nabla \times u = 0$
- ► So there is  $\psi$  satisfying  $\Delta \psi = 0$
- And  $u = (u_x, u_y)$  where  $u_x = \frac{\partial \psi}{\partial y}$  and  $u_y = -\frac{\partial \psi}{\partial x}$ .
- <sup>I</sup> ψ =constant at walls since ∂*u*/∂*n* = 0
- $\triangleright$  Prescribed velocity at a boundary translates into nonconstant Dirichlet data for  $\psi$

# Flow around an airfoil

- $\blacktriangleright$  "Infinity" is a circle, C, of radius 5
- $\blacktriangleright$  Airfoil, S, is NACA0012, given by

*<sup>y</sup>* <sup>=</sup> <sup>0</sup>.17735<sup>√</sup> *x*−0.075597*x*−0.212836*x* <sup>2</sup>+0.17363*x* <sup>3</sup>−0.06254*x* 4

#### $\blacktriangleright$  Equations

 $\Delta \psi = 0$  in  $\Omega$ ,  $\psi|_S = 0$ ,  $\psi_C = u_{\infty} \gamma$ , and  $\partial \Omega = C \cup S$ .

**real S=99; border C(t=0,2\*pi) { x=3\*cos(t); y=3\*sin(t);}**

```
real S=99;
border C(t=0,2*pi) { x=3*cos(t); y=3*sin(t);}
border Splus(t=0,1){ x = t; y = 0.17735*sqrt(t) - 0.075597*t- 0.212836*(t^2) + 0.17363*(t^3) - 0.06254*(t^4); label=S;
border Sminus(t=1,0){ x =t; y= -(0.17735*sqrt(t) - 0.075597*t
       - 0.212836*(t^2) + 0.17363*(t^3) - 0.06254*(t^4)); label=S;}
```

```
real S=99;
border C(t=0,2*pi) { x=3*cos(t); y=3*sin(t);}
border Splus(t=0,1){ x = t; y = 0.17735*sqrt(t) - 0.075597*t- 0.212836*(t<sup>^2</sup>) + 0.17363*(t<sup>^3</sup>) - 0.06254*(t<sup>^4</sup>); label=S;}
border Sminus(t=1,0){ x =t; y= -(0.17735*sqrt(t) - 0.075597*t
        - 0.212836*(t^2) + 0.17363*(t^3) - 0.06254*(t^4)); label=S;}
```
**mesh Th= buildmesh(C(50)+Splus(70)+Sminus(70));**

```
real S=99;
border C(t=0,2*pi) { x=3*cos(t); y=3*sin(t);}
border Splus(t=0,1){ x = t; y = 0.17735*sqrt(t) - 0.075597*t
        - 0.212836*(t<sup>^2</sup>) + 0.17363*(t<sup>^3</sup>) - 0.06254*(t<sup>^4</sup>); label=S;}
border Sminus(t=1,0){ x =t; y= -(0.17735*sqrt(t) - 0.075597*t
        - 0.212836*(t^2) + 0.17363*(t^3) - 0.06254*(t^4)); label=S;}
mesh Th= buildmesh(C(50)+Splus(70)+Sminus(70));
```

```
fespace Vh(Th,P2);
Vh psi,w;
```

```
real S=99;
border C(t=0,2*pi) { x=3*cos(t); y=3*sin(t);}
border Splus(t=0,1){ x = t; y = 0.17735*sqrt(t) - 0.075597*t- 0.212836*(t^2) + 0.17363*(t^3) - 0.06254*(t^4); label=S;
border Sminus(t=1,0){ x =t; y= -(0.17735*sqrt(t) - 0.075597*t
        - 0.212836*(t^2) + 0.17363*(t^3) - 0.06254*(t^4)); label=S;}
mesh Th= buildmesh(C(50)+Splus(70)+Sminus(70));
fespace Vh(Th,P2);
Vh psi,w;
solve potential(psi, w) = int2d(Th)(dx(psi)*dx(w) + dy(psi)*dy(w)) +
  on(C, psi=y) + on(S, psi=0);
plot(psi, wait=true);
plot(Th, wait=true);
```
KO KA KEKKEK E 1990 39 / 77

# Example 26 flow results

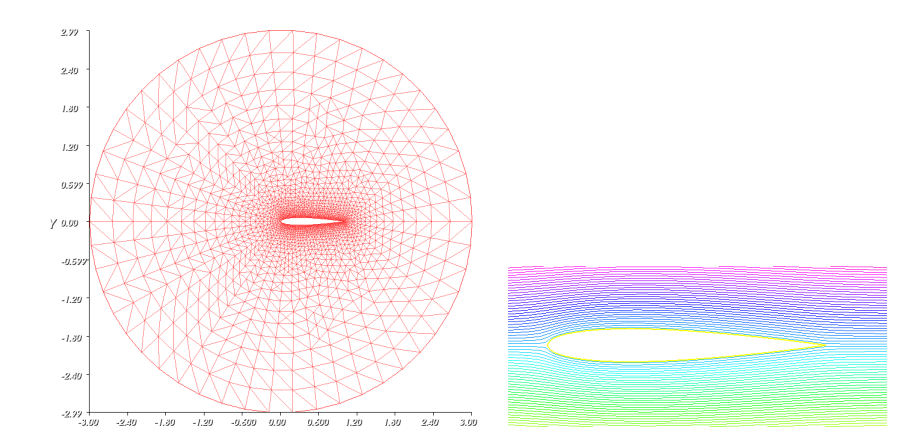

**border D(t=0,2){x=1+t; y=0;} mesh Sh = buildmesh(C(25) + Splus(-90) + Sminus(-90) + D(200));**

```
border D(t=0,2){x=1+t; y=0;}
mesh Sh = buildmesh(C(25) + Splus(-90) + Sminus(-90) + D(200));
```
**fespace Wh(Sh, P1); Wh v,vv;**

```
border D(t=0,2){x=1+t; y=0;}
mesh Sh = buildmesh(C(25) + Splus(-90) + Sminus(-90) + D(200));
```

```
fespace Wh(Sh, P1);
Wh v,vv;
```
int steel =  $Sh(0.5,0)$ . region,  $air = Sh(-1,0)$ . region;

```
border D(t=0,2){x=1+t; y=0;}
mesh Sh = buildmesh(C(25) + Splus(-90) + Sminus(-90) + D(200));
fespace Wh(Sh, P1);
Wh v,vv;
int steel = Sh(0.5,0). region, air = Sh(-1,0). region;
fespace W0(Sh,P0);
W0 k = 0.01* (region==air) + 0.1* (region==steel);
W0 u1 = dy(psi) * (region = air), u2 = -dx(psi) * (region = air);
Wh vold = 120*(region==steel);
```

```
border D(t=0,2){x=1+t; y=0;}
mesh Sh = buildmesh(C(25) + Splus(-90) + Sminus(-90) + D(200));
fespace Wh(Sh, P1);
Wh v,vv;
int steel = Sh(0.5,0).region, air = Sh(-1,0).region;
fespace W0(Sh,P0);
W0 k = 0.01* (region==air) + 0.1* (region==steel);
W0 u1 = dv(psi)*(region==air), u2 = -dx(psi)*(region==air);
Wh vold = 120*(region==steel);
real dt=0.05, nbT=50;
bool factoredMatrix = false;
problem thermic(v, vv, init=factoredMatrix, solver=LU)=
     int2d(Sh) ( v*vv/dt + k*(dx(v)*dx(vv) + dy(v)*dy(vv))+ 10*(u1*dx(v) + u2*dy(v))*vv )
   - int2d(Sh)(vold*vv/dt);
Velocity=10X, no upwinding
```
KED KAP KED KED E VAA 41 / 77

```
border D(t=0,2){x=1+t; y=0;}
mesh Sh = buildmesh(C(25) + Splus(-90) + Sminus(-90) + D(200));
fespace Wh(Sh, P1);
Wh v,vv;
int steel = Sh(0.5,0).region, air = Sh(-1,0).region;
fespace W0(Sh,P0);
W0 k = 0.01* (region==air) + 0.1* (region==steel);
W0 u1 = dv(psi)*(region==air), u2 = -dx(psi)*(region==air);
Wh vold = 120*(region==steel);
real dt=0.05, nbT=50;
bool factoredMatrix = false;
problem thermic(v, vv, init=factoredMatrix, solver=LU)=
     int2d(Sh) ( v*vv/dt + k*(dx(v)*dx(vv) + dy(v)*dy(vv))+ 10*(u1*dx(v) + u2*dy(v))*vv )
   - int2d(Sh)(vold*vv/dt);
for(int i=0;i<nbT;i++){
    v=vold;
    thermic;
    factoredMatrix = true;
}
```

```
border D(t=0,2){x=1+t; y=0;}
mesh Sh = buildmesh(C(25) + Splus(-90) + Sminus(-90) + D(200));
fespace Wh(Sh, P1);
Wh v,vv;
int steel = Sh(0.5,0).region, air = Sh(-1,0).region;
fespace W0(Sh,P0);
W0 k = 0.01* (region==air) + 0.1* (region==steel);
W0 u1 = dv(psi)*(region==air), u2 = -dx(psi)*(region==air);
Wh vold = 120*(region==steel);
real dt=0.05, nbT=50;
bool factoredMatrix = false;
problem thermic(v, vv, init=factoredMatrix, solver=LU)=
     int2d(Sh) ( v*vv/dt + k*(dx(v)*dx(vv) + dy(v)*dy(vv))+ 10*(u1*dx(v) + u2*dy(v))*vv )
   - int2d(Sh)(vold*vv/dt);
for(int i=0;i<nbT;i++){
    v=vold;
    thermic;
    factoredMatrix = true;
}
plot(v,wait=1);
plot(Th,wait=1);
plot(Sh,wait=1);
                                                  KED KAP KED KED E VAA
```
41 / 77

# Example 26 mesh

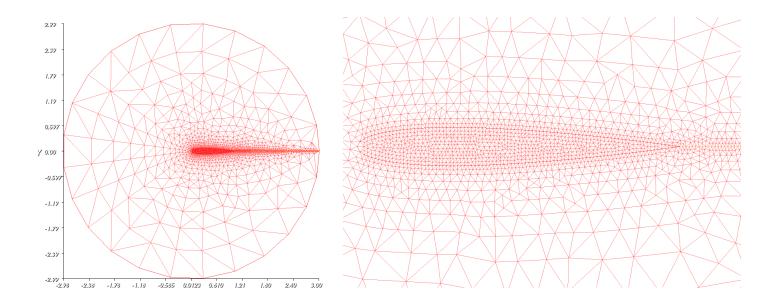

**Kロト K 伊 ト**  $\Rightarrow$  $\sim$ Þ  $\mathbf{p}$ ×.  $Q$ 42 / 77

# Example 26 thermal results

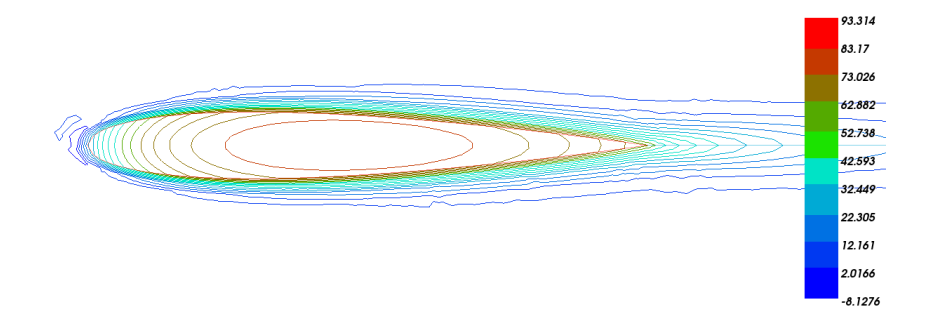

# Upwind differencing?

- $\blacktriangleright$  Upwind differencing is "required" when convective effects become much larger than diffusive effects.
- $\blacktriangleright$  Velocity was multiplied by 10 to make convective effects "visible."

# Effect of increasing velocity

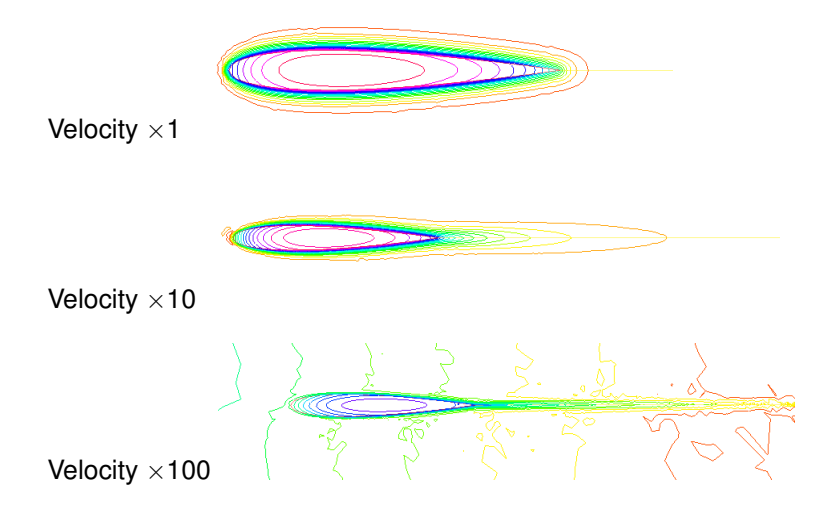

# Mesh control

- $\triangleright$  Mesh near "trailing edge" is a problem
	- $\triangleright$  Singularity in Potential flow solution
- Example 16 (shedding using FEniCS): mesh refinement
- $\blacktriangleright$  Above, inserted line with many points
- $\triangleright$  Could insert regions with given number points on boundaries

# **Topics**

#### **[Syntax](#page-1-0)**

#### [Tutorial examples from Chapter 3](#page-14-0)

[Section 3.3 Acoustics](#page-15-0) [Exercise 25](#page-35-0) [Section 3.4 Thermal convection](#page-37-0) [Section 3.4.2 Radiation boundary condition](#page-44-0) [Section 3.5 Heated fan blade](#page-49-0)

#### [Section 3.6: Rotating hill](#page-70-0)

[Syntax of macros](#page-92-0) [Section 3.7: Elasticity](#page-95-0) [Section 3.8: Stokes flow](#page-104-0) [Section 3.9: Chorin's projection for NSE](#page-113-0)

<span id="page-70-0"></span>47 / 77

メロメメ 御 メメ きょく きょう

# Rotating hill

- $\blacktriangleright$   $\Omega$  is unit disk,  $||x|| < 1$
- **►** Fixed velocity field  $(u_1, u_2) = (y, -x)$
- $\blacktriangleright$  Pure convection

$$
\frac{\partial \bm{c}}{\partial t} + \bm{u} \cdot \nabla \bm{c} = \bm{0}
$$

- $c(x, 0) = c^{0}(x)$
- Exact solution  $c(x, t) = R(t)c^{0}(x, 0)$ , where  $R(t)$  represents a rotation by  $\theta = -t$
- <sup>I</sup> **example27.edp** uses **convect**.
- $\blacktriangleright$   $c^0(x)$  is a Gaussian
```
border C(t=0, 2*pi) { x=cos(t); y=sin(t); };
mesh Th = buildmesh (C(100));
fespace Uh(Th,P1);
Uh cold, c = exp(-10*(x-0.3)^2 + (y-0.3)^2);
real dt = 0.17,t=0;
Uh u1 = y, u2 = -x;
```

```
border C(t=0, 2*pi) { x=cos(t); y=sin(t); };
mesh Th = buidmesh(C(100));
fespace Uh(Th,P1);
Uh cold, c = exp(-10*(x-0.3)^2 + (y-0.3)^2);
real dt = 0.17,t=0;
Uh u1 = y, u2 = -x;
real [int] viso=[-0.1, 0, 0.5, 0.1, 0.5, 0.2, 0.25, 0.3, 0.35, 0.4,
                 0.45, 0.5, 0.55, 0.6, 0.65, 0.7, 0.75, 0.8, 0.9, 1];
```
KED KAP KED KED E VAA 49 / 77

```
border C(t=0, 2*pi) { x=cos(t); y=sin(t); };
mesh Th = buidmesh(C(100));
fespace Uh(Th,P1);
Uh cold, c = exp(-10*(x-0.3)^2 + (y-0.3)^2);
real dt = 0.17,t=0;
Uh u1 = v, u2 = -x;
for (int m=0; m<2*pi/dt ; m++) {
   t += dt;
   cold=c;
    c=convect([u1,u2], -dt, cold);
    plot(c,cmm=" t="+t + ", min=" + c[].min + ", max=" + c[].max,
         viso=viso, dim=3, fill=true);
}
plot(c,wait=true,fill=false,value=true,viso=viso,
  cmm="example27, min=" + c[].min + ", max=" + c[].max);
```
**KOD KAP KED KED E YAAR** 49 / 77

```
border C(t=0, 2*pi) { x=cos(t); y=sin(t); };
mesh Th = buidmesh(C(100));
fespace Uh(Th,P1);
Uh cold, c = exp(-10*(x-0.3)^2 + (y-0.3)^2);
real dt = 0.17,t=0;
Uh u1 = v, u2 = -x;
for (int m=0; m<2*pi/dt ; m++) {
   t += dt;
   cold=c;
    c=convect([u1,u2], -dt, cold);
    plot(c,cmm=" t="+t + ", min=" + c[].min + ", max=" + c[].max,
         viso=viso, dim=3, fill=true);
}
plot(c,wait=true,fill=false,value=true,viso=viso,
  cmm="example27, min=" + c[].min + ", max=" + c[].max);
```
**KOD KAP KED KED E YAAR** 49 / 77

## **example27.edp** output

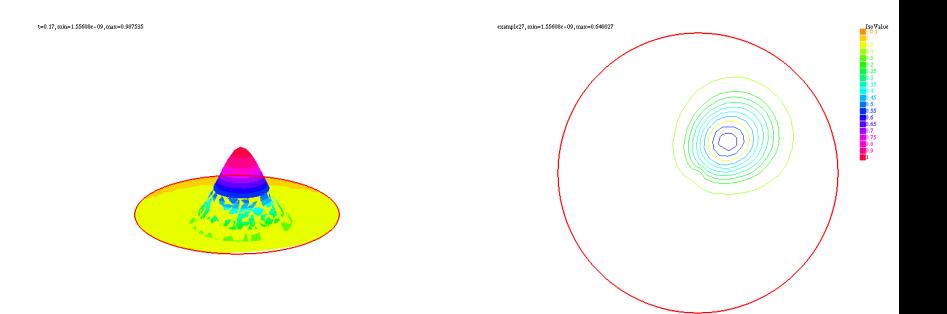

## Example 27 uses discontinuous Galerkin

This is the so-called dual- $P_1^{DC}$  formulation (Ref. Ern[11])

$$
\int_{\Omega} \frac{c^n - c^{n-1}}{\Delta t} dx + \int_{E} (\alpha |n \cdot u| - 0.5n \cdot u[c] w ds = \int_{e_{\Gamma}^-} |n \cdot u| c w ds
$$

- $\blacktriangleright$  *E* is the set of inner edges
- ► *E*<sup>-</sup> is the set of boundary edges with *u* · *n* < 0 (none here)
- <span id="page-77-0"></span>► [*c*] is jump (*c*<sup>+</sup> – *c*<sup>-</sup>) where + refers to the right of the oriented edge

```
// example28.edp, from file chapt3/convects.edp
// With Discontinuous Galerkin
border C(t=0, 2*pi) { x=cos(t); y=sin(t); };
mesh Th = buildmesh (C(100));
fespace Vh(Th,P1dc);
```
<span id="page-78-0"></span>**Vh w, ccold, v1 = y, v2 = -x, cc = exp(-10\*(**  $(x-0.3)^2 + (y-0.3)^2$ **); real u, alpha=0.5, dt = 0.05;**

```
// example28.edp, from file chapt3/convects.edp
// With Discontinuous Galerkin
border C(t=0, 2*pi) { x=cos(t); y=sin(t); };
mesh Th = buildmesh (C(100));
fespace Vh(Th,P1dc);
```
**Vh w, ccold, v1 = y, v2 = -x, cc = exp(-10\*(**  $(x-0.3)^2 + (y-0.3)^2$ **); real u, alpha=0.5, dt = 0.05;**

```
macro n()(N.x*v1 + N.y*v2) //
```

```
// example28.edp, from file chapt3/convects.edp
// With Discontinuous Galerkin
border C(t=0, 2*pi) { x=cos(t); y=sin(t); };
mesh Th = buidmesh(C(100));
fespace Vh(Th,P1dc);
```

```
Vh w, ccold, v1 = y, v2 = -x, cc = exp(-10*( (x-0.3)^2 + (y-0.3)^2);
real u, alpha=0.5, dt = 0.05;
```

```
macro n()(N.x*v1 + N.y*v2) //
```

```
problem Adual(cc, w) = int2d(Th) ((cc/dt + (v1*dx(cc) + v2*dy(cc))) *w)
  + intalledges(Th)( (1-nTonEdge)*w*( alpha*abs(n) - n/2 )*jump(cc) )
```
**- int2d(Th)( ccold\*w/dt );**

```
// example28.edp, from file chapt3/convects.edp
// With Discontinuous Galerkin
border C(t=0, 2*pi) { x=cos(t); y=sin(t); };
mesh Th = buidmesh(C(100));
fespace Vh(Th,P1dc);
```

```
Vh w, ccold, v1 = y, v2 = -x, cc = exp(-10*( (x-0.3)^2 + (y-0.3)^2);
real u, alpha=0.5, dt = 0.05;
```

```
macro n()(N.x*v1 + N.y*v2) //
```
problem Adual(cc, w) =  $int2d(Th)$  ((cc/dt +  $(v1*dx(cc) + v2*dy(cc))$ ) \*w) **+ intalledges(Th)( (1-nTonEdge)\*w\*( alpha\*abs(n) - n/2 )\*jump(cc) ) // - int1d(Th,C)( (n(u)<0)\*abs(n(u) )\*cc\*w) // unused: cc=0 on boundary - int2d(Th)( ccold\*w/dt );**

```
// example28.edp, from file chapt3/convects.edp
// With Discontinuous Galerkin
border C(t=0, 2*pi) { x=cos(t); y=sin(t); };
mesh Th = buidmesh(C(100));
fespace Vh(Th,P1dc);
```

```
Vh w, ccold, v1 = y, v2 = -x, cc = exp(-10*( (x-0.3)^2 + (y-0.3)^2) ;
real u, alpha=0.5, dt = 0.05;
```

```
macro n()(N.x*v1 + N.y*v2) //
```
problem Adual(cc, w) =  $int2d(Th)$  ((cc/dt +  $(v1*dx(cc) + v2*dy(cc))$ ) \*w) **+ intalledges(Th)( (1-nTonEdge)\*w\*( alpha\*abs(n) - n/2 )\*jump(cc) ) // - int1d(Th,C)( (n(u)<0)\*abs(n(u) )\*cc\*w) // unused: cc=0 on boundary - int2d(Th)( ccold\*w/dt );**

<span id="page-82-0"></span>**real [int] viso=[-0.1, 0, 0.5, 0.1, 0.5, 0.2, 0.25, 0.3, 0.35, 0.4, 0.45, 0.5, 0.55, 0.6, 0.65, 0.7, 0.75, 0.8, 0.9, 1];**

```
// example28.edp, from file chapt3/convects.edp
// With Discontinuous Galerkin
border C(t=0, 2*pi) { x=cos(t); y=sin(t); };
mesh Th = buidmesh(C(100));
fespace Vh(Th,P1dc);
Vh w, ccold, v1 = y, v2 = -x, cc = exp(-10*( (x-0.3)^2 + (y-0.3)^2) ;
real u, alpha=0.5, dt = 0.05;
macro n()(N.x*v1 + N.y*v2) //
problem Adual(cc, w) = int2d(Th) ((cc/dt + (v1*dx(cc) + v2*dy(cc))) *w)
  + intalledges(Th)( (1-nTonEdge)*w*( alpha*abs(n) - n/2 )*jump(cc) )
// - int1d(Th,C)( (n(u)<0)*abs(n(u) )*cc*w) // unused: cc=0 on boundary
  - int2d(Th)( ccold*w/dt );
real [int] viso=[-0.1, 0, 0.5, 0.1, 0.5, 0.2, 0.25, 0.3, 0.35, 0.4,
                0.45, 0.5, 0.55, 0.6, 0.65, 0.7, 0.75, 0.8, 0.9, 1];
for (real t=0; t< 2*pi ; t+=dt){
  ccold=cc;
 Adual;
 plot(cc, fill=true, dim=3, viso=viso,
  cmm="t="+t + ", min=" + cc[].min + ", max=" + cc[].max);
};
plot(cc,wait=true,fill=false,value=true,viso=viso,
  cmm="example28, min=" + cc[].min + ", max=" + cc[].max);
```
<span id="page-83-0"></span>52 / 77

# Some details of new functions

The integral over *interior* edges is given by

$$
\int_E(\alpha|n\cdot u| - 0.5n\cdot u[c]w\,ds
$$

And is implemented as

intalledges(Th)(  $(1-nTonEdge)*w*( a1*abs(n) - n/2 )*ium$ **))**

- **If** intalledges is an integral over all edges, including boundary edges
- **n** interty-<br>**n** inter-order is the number of triangles meeting at this edge. In a 2d geometry, this can only be 1 or 2.
- ▶ (1-nTonEdge) is (-1) for interior edges, 0 for boundary edges.
- <sup>I</sup> **jump(cc)** computes *cc*<sup>−</sup> − *cc*<sup>+</sup>
- <sup>I</sup> [*c*] = *c* <sup>+</sup> − *c* <sup>−</sup> as used by Ern & Guermond, *Theory and practice of finite elements*, referenced in the FreeFem++ book.
- <span id="page-84-0"></span><sup>I</sup> The explanation on p. 35 is slightly mislea[din](#page-83-0)[g.](#page-85-0)

# **example28.edp** final plot

<span id="page-85-0"></span>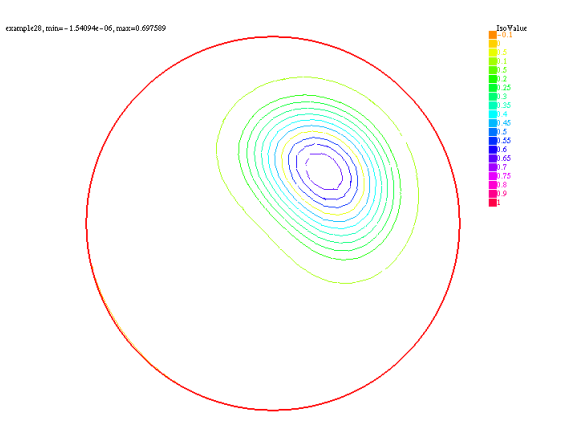

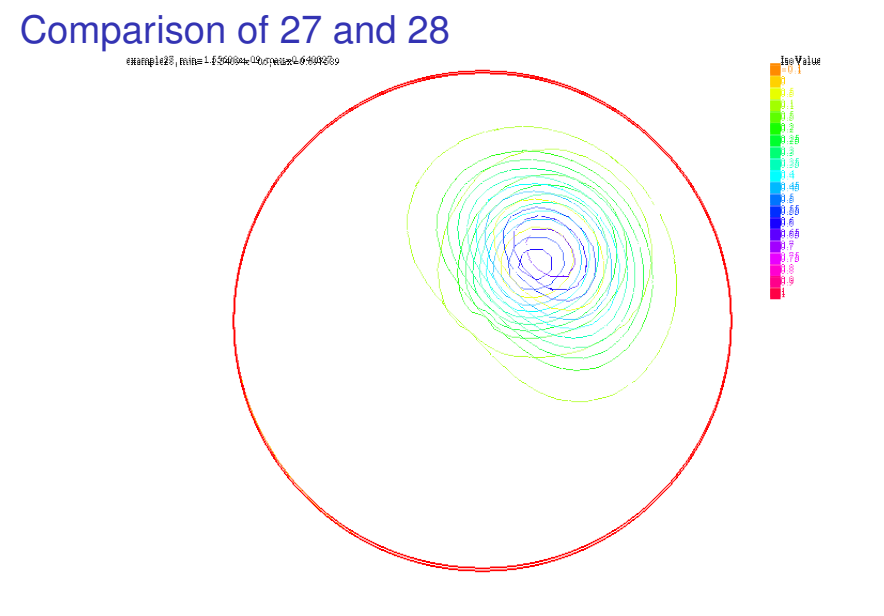

## Comparison of 27 and 28

27 declined to 0.64, 28 declined to .70

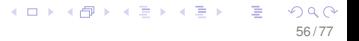

## **example29.edp**: faster

```
\texttt{varf} aadual(cc, w) = \text{int2d(Th)} ( (cc/dt + (\text{vl} \cdot \text{dx})(\text{cc}) + \text{vl} \cdot \text{dy}(\text{cc})) ) *w )
   + intalledges(Th)( (1-nTonEdge)*w*( alpha*abs(n) - n/2 )*jump(cc) );
\texttt{varf} bbdual(ccold, w) = - \texttt{int2d(Th)} ( ccold*w/dt);
```
## **example29.edp**: faster

```
\texttt{varf} aadual(cc, w) = \text{int2d(Th)} ( (cc/dt + (\text{vl} \cdot \text{dx})(\text{cc}) + \text{vl} \cdot \text{dy}(\text{cc})) ) *w )
   + intalledges(Th)( (1-nTonEdge)*w*( alpha*abs(n) - n/2 )*jump(cc) );
\text{varf} bbdual(ccold, w) = - int2d(Th)( ccold*w/dt):
```

```
bool reuseMatrix = false;
matrix AA = aadual(Vh,Vh);
matrix BB = bbdual(Vh,Vh);
set (AA, init=reuseMatrix, solver=UMFPACK);
Vh rhs=0;
```
## **example29.edp**: faster

```
\text{varf} aadual(cc, w) = \text{int2d(Th)} ( (cc/dt + (\text{vl}*\text{dx}(\text{cc}) + \text{v2}*d\text{v}(\text{cc})) ) *w )
  + intalledges(Th)( (1-nTonEdge)*w*( alpha*abs(n) - n/2 )*jump(cc) );
\text{varf} bbdual(ccold, w) = - int2d(Th)( ccold*w/dt):
bool reuseMatrix = false;
matrix AA = aadual(Vh,Vh);
matrix BB = bbdual(Vh,Vh);
set (AA, init=reuseMatrix, solver=UMFPACK);
Vh rhs=0;
for (real t=0; t< 2*pi ; t+=dt) {
  ccold = cc;
  rhs[] = BB * ccold[];
  cc[1] = AA^{\wedge} - 1 \star \text{rhs}reuseMatrix = true;
  plot(cc, fill=true, dim=3, viso=viso,
    cmm="t="+t + ", min=" + cc[].min + ", max=" + cc[].max);
};
```
**KOD KAP KED KED E YAAR** 57 / 77

# Exercise 26 (10 points)

Consider the three forms of the rotating hill problem, Examples 27, 28, and 29.

- 1. Run each to a limit of  $16\pi$  instead of  $2\pi$ . Send me a copy of the final plot from each case. What would you conclude from your experiment, if anything?
- 2. Return to Example 29 and revise it so that it uses ordinary P1 elements and the usual finite element discretization of convection. Run it twice, once until a limit of  $2\pi$ , and once to a limit of 16 $\pi$ . What would you conclude from this experiment?

# **Topics**

#### **[Syntax](#page-1-0)**

#### [Tutorial examples from Chapter 3](#page-14-0)

[Section 3.3 Acoustics](#page-15-0) [Exercise 25](#page-35-0) [Section 3.4 Thermal convection](#page-37-0) [Section 3.4.2 Radiation boundary condition](#page-44-0) [Section 3.5 Heated fan blade](#page-49-0) [Section 3.6: Rotating hill](#page-70-0)

#### [Syntax of macros](#page-92-0)

<span id="page-92-0"></span>[Section 3.7: Elasticity](#page-95-0) [Section 3.8: Stokes flow](#page-104-0) [Section 3.9: Chorin's projection for NSE](#page-113-0)

## Macros

 $\blacktriangleright$  Macros can be defined either with parameters:

```
macro <identifier>(<parameter list>) <replacement token list> // EOM
```
 $\triangleright$  Or without parameters

```
macro <identifier>() <replacement token list> // EOM
```
▶ Macros *must* end with the comment characters //.

## Examples of macros

**macro n() (N.x\*v1 + N.y\*v2) // EOM macro div(u,v) (dx(u) + dy(v)) // EOM macro epsilon(u1,u2) [ dx(u1), dy(u2), (dy(u1)+dx(u2)) ] //EOM**

**macro Grad(u1,u2) [ dx(u1), dy(u1), dx(u2), dy(u2) ] // EOM**

<span id="page-94-0"></span>**macro UgradV(u1,u2,v1,v2) [ [u1,u2]'\*[dx(v1),dy(v1)] , [u1,u2]'\*[dx(v2),dy(v2)] ] // EOM**

# **Topics**

#### **[Syntax](#page-1-0)**

#### [Tutorial examples from Chapter 3](#page-14-0)

[Section 3.3 Acoustics](#page-15-0) [Exercise 25](#page-35-0) [Section 3.4 Thermal convection](#page-37-0) [Section 3.4.2 Radiation boundary condition](#page-44-0) [Section 3.5 Heated fan blade](#page-49-0) [Section 3.6: Rotating hill](#page-70-0) [Syntax of macros](#page-92-0)

#### [Section 3.7: Elasticity](#page-95-0)

[Section 3.8: Stokes flow](#page-104-0) [Section 3.9: Chorin's projection for NSE](#page-113-0)

<span id="page-95-0"></span>62 / 77

メロメメ 御 メメ きょく きょう

## **Elasticity**

The equations governing elastic (small) deformation can be written

$$
-\nabla \cdot \sigma = t \text{ in } \Omega
$$

$$
\sigma = \lambda (\nabla \cdot u)I + 2\mu\epsilon
$$

$$
\epsilon = \frac{1}{2}(\nabla u + \nabla u^T)
$$

$$
\epsilon_{ij} = \frac{1}{2} \left( \frac{\partial u_i}{\partial x_j} + \frac{\partial u_j}{\partial x_i} \right)
$$

where  $\sigma$  is a stress tensor and  $\epsilon$  is a deformation tensor. The deformation *u* is a vector. In 2D, both *u* and *x* have 2 components. The variational form becomes

<span id="page-96-0"></span>
$$
\int_{\Omega}\lambda\nabla\cdot u\nabla\cdot v+2\mu\epsilon(u):\epsilon(v)-\int_{\Omega}v f=0
$$

```
verbosity = 0;
mesh Th=square(10, 10, [20*x, 2*y-1]);
fespace Vh(Th, P2);
Vh u, v, uu, vv;
```

```
verbosity = 0;
mesh Th=square(10, 10, [20*x, 2*y-1]);
fespace Vh(Th, P2);
Vh u, v, uu, vv;
real sqrt2 = sqrt(2.);
macro epsilon(u1,u2) [dx(u1),dy(u2),(dy(u1) + dx(u2))/sqrt2] // EOM
macro div(u,v) ( dx(u) + dy(v) ) // EOM
```

```
verbosity = 0;
mesh Th=square(10, 10, [20*x, 2*y-1]);
fespace Vh(Th, P2);
Vh u, v, uu, vv;
real sqrt2 = sqrt(2.);
macro epsilon(u1,u2) [dx(u1),dy(u2),(dy(u1) + dx(u2))/sqrt2] // EOM
macro div(u,v) ( dx(u) + dy(v) ) // EOM
```

```
real E = 21e5, nu = 0.28, mu = E/(2*(1 + nu));
real lambda = E * nu / ((1+nu) * (1-2*nu)), f = -1;
```

```
verbosity = 0;
mesh Th=square(10, 10, [20*x, 2*y-1]);
fespace Vh(Th, P2);
Vh u, v, uu, vv;
real sqrt2 = sqrt(2.);
macro epsilon(u1,u2) [dx(u1),dy(u2),(dy(u1) + dx(u2))/sqrt2] // EOM
macro div(u,v) ( dx(u) + dy(v) ) // EOM
real E = 21e5, nu = 0.28, mu = E/(2*(1 + nu));
real lambda = E * nu / (1+nu) * (1-2*nu), f = -1;
solve lame([u, v], [uu, vv]) = int2d(Th) (
        lambda * div(u, v) * div(uu, vv)
        +2.*mu*( epsilon(u, v)' * epsilon(uu, vv) ) )
        - int2d(Th)( f*vv )
        + on(4, u=0, v=0);
```

```
verbosity = 0;
mesh Th=square(10, 10, [20*x, 2*y-1]);
fespace Vh(Th, P2);
Vh u, v, uu, vv;
real sqrt2 = sqrt(2.);
macro epsilon(u1,u2) [dx(u1),dy(u2),(dy(u1) + dx(u2))/sqrt2] // EOM
macro div(u,v) ( dx(u) + dy(v) ) // EOM
real E = 21e5, nu = 0.28, mu = E/(2*(1 + nu));
real lambda = E * nu / (1+nu) * (1-2*nu), f = -1;
solve lame([u, v],[uu, vv])= int2d(Th)(
        lambda * div(u, v) * div(uu, vv)
        +2.*mu*( epsilon(u, v)' * epsilon(uu, vv) ) )
        - int2d(Th)( f*vv )
        + on(4, u=0, v=0);
real coef=100;
plot([u,v], wait=true, coef=coef);
mesh th1 = movemesh(Th, [x + u*coef, y + v*coef]);
plot(th1, wait=true);
```

```
verbosity = 0;
mesh Th=square(10, 10, [20*x, 2*y-1]);
fespace Vh(Th, P2);
Vh u, v, uu, vv;
real sqrt2 = sqrt(2.);
macro epsilon(u1,u2) [dx(u1),dy(u2),(dy(u1) + dx(u2))/sqrt2] // EOM
macro div(u,v) ( dx(u) + dy(v) ) // EOM
real E = 21e5, nu = 0.28, mu = E/(2*(1 + nu));
real lambda = E * nu / (1+nu) * (1-2*nu), f = -1;
solve lame([u, v],[uu, vv])= int2d(Th)(
        lambda * div(u, v) * div(uu, vv)
        +2.*mu*( epsilon(u, v)' * epsilon(uu, vv) ) )
        - int2d(Th)( f*vv )
        + on(4, u=0, v=0);
real coef=100;
plot([u,v], wait=true, coef=coef);
mesh th1 = movemesh(Th, [x + u*coef, y + v*coef]);
plot(th1, wait=true);
real dxmin = u[].min;
real dymin = v[].min;
cout << " - dep. max x = "<< dxmin<< " y=" << dymin << endl;
 << "(20,0) = " << u(20,0) << " " << nabla(20,0)<sup>2</sup> << \frac{1}{2} = \frac{1}{2}QQ64 / 77
```
## **example30.edp** results

<span id="page-103-0"></span>Deformation of a beam under its own weight

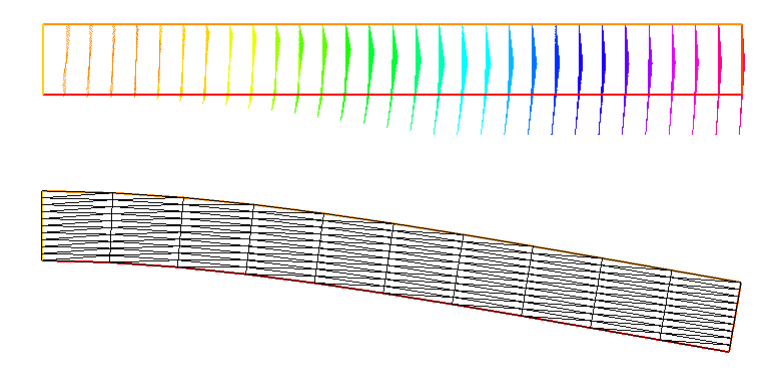

# **Topics**

#### **[Syntax](#page-1-0)**

#### [Tutorial examples from Chapter 3](#page-14-0)

<span id="page-104-0"></span>[Section 3.3 Acoustics](#page-15-0) [Exercise 25](#page-35-0) [Section 3.4 Thermal convection](#page-37-0) [Section 3.4.2 Radiation boundary condition](#page-44-0) [Section 3.5 Heated fan blade](#page-49-0) [Section 3.6: Rotating hill](#page-70-0) [Syntax of macros](#page-92-0) [Section 3.7: Elasticity](#page-95-0) [Section 3.8: Stokes flow](#page-104-0) [Section 3.9: Chorin's projection for NSE](#page-113-0)

# Example 31, Driven cavity for Stokes flow

 $\blacktriangleright$  Extremely slow incompressible flow: Stokes

$$
-\Delta u + \nabla p = 0
$$
  

$$
\nabla \cdot u = 0
$$

- $u = (u_1, u_2)$  is velocity, p is a scalar pressure.
- $\triangleright$  Square with lid moving to the right
- $\triangleright$  Dirichlet conditions on velocity
- $\blacktriangleright$  Pressure needs to eliminate the constant null eigenvector

```
verbose = 0;
int n = 3;
mesh Th=square(10*n, 10*n);
```

```
verbose = 0;
int n = 3;
mesh Th=square(10*n, 10*n);
fespace Uh(Th, P1b);
Uh u,v,uu,vv;
fespace Ph(Th, P1);
Ph p,pp;
```
```
verbose = 0;
int n = 3;
mesh Th=square(10*n, 10*n);
fespace Uh(Th, P1b);
Uh u,v,uu,vv;
fespace Ph(Th, P1);
Ph p,pp;
solve stokes([u, v, p],[uu, vv, pp]) =
    int2d(Th)(dx(u) *dx(uu) + dy(u) *dy(uu) + dx(v) *dx(vv) + dy(v) *dy(vv)+ dx(p) * uu + dy(p) * vv + pp * (dx(u) + dy(v))-1e-10*p*pp)
            + on(1,2,4, u=0, v=0) + on(3, u=1, v=0);
```
KO KA KEKKEK E 1990 68 / 77

```
verbose = 0;
int n = 3;
mesh Th=square(10*n, 10*n);
fespace Uh(Th, P1b);
Uh u,v,uu,vv;
fespace Ph(Th, P1);
Ph p,pp;
solve stokes([u, v, p],[uu, vv, pp]) =
    int2d(Th)(dx(u) *dx(uu) + dy(u) *dy(uu) + dx(v) *dx(vv) + dy(v) *dy(vv)+ dx(p) * uu + dy(p) * vv + pp * (dx(u) + dy(v))-1e-10*p*pp)
            + on(1,2,4, u=0, v=0) + on(3, u=1, v=0);
```
KO KA KEKKEK E 1990 68 / 77

```
verbose = 0;
int n = 3;
mesh Th=square(10*n, 10*n);
fespace Uh(Th, P1b);
Uh u,v,uu,vv;
fespace Ph(Th, P1);
Ph p,pp;
solve stokes([u, v, p],[uu, vv, pp]) =
    int2d(Th)(dx(u) *dx(uu) + dy(u) *dy(uu) + dx(v) *dx(vv) + dy(v) *dy(vv)+ dx(p) * uu + dy(p) * vv + pp * (dx(u) + dy(v))-1e-10*p*pp)
            + on(1,2,4, u=0, v=0) + on(3, u=1, v=0);
```

```
verbose = 0;
int n = 3;
mesh Th=square(10*n, 10*n);
fespace Uh(Th, P1b);
Uh u,v,uu,vv;
fespace Ph(Th, P1);
Ph p,pp;
solve stokes([u, v, p],[uu, vv, pp]) =
    int2d(Th)(dx(u) *dx(uu) + dy(u) *dy(uu) + dx(v) *dx(vv) + dy(v) *dy(vv)+ dx(p) * uu + dy(p) * vv + pp * (dx(u) + dy(v))-1e-10*p*pp)
            + on(1,2,4, u=0, v=0) + on(3, u=1, v=0);
```

```
plot([u,v],p,wait=true);
```
# **example31.edp** results

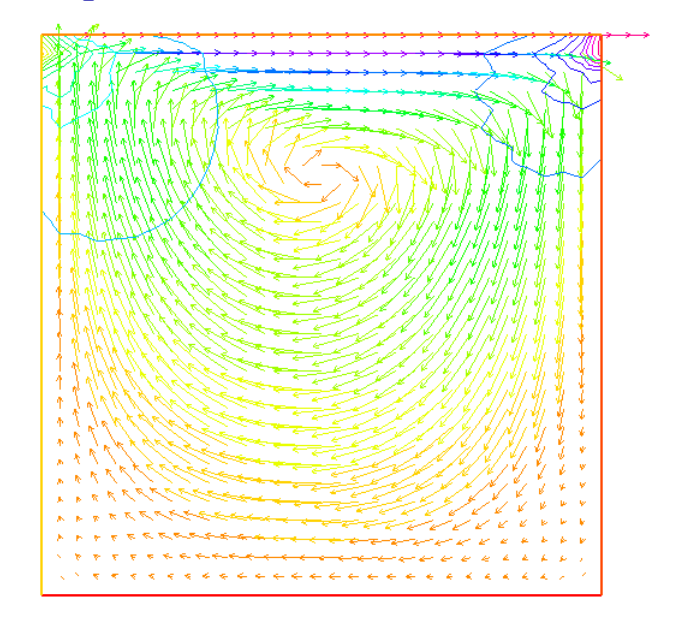

 $\mathbb{B} \rightarrow \mathbb{R} \oplus \mathbb{R}$  $290$  $\leftarrow$   $\Box$   $\rightarrow$   $\leftarrow$   $\land$   $\land$  $\sim$  40 69 / 77

## **Topics**

#### **[Syntax](#page-1-0)**

#### [Tutorial examples from Chapter 3](#page-14-0)

<span id="page-113-0"></span>[Section 3.3 Acoustics](#page-15-0) [Exercise 25](#page-35-0) [Section 3.4 Thermal convection](#page-37-0) [Section 3.4.2 Radiation boundary condition](#page-44-0) [Section 3.5 Heated fan blade](#page-49-0) [Section 3.6: Rotating hill](#page-70-0) [Syntax of macros](#page-92-0) [Section 3.7: Elasticity](#page-95-0) [Section 3.8: Stokes flow](#page-104-0) [Section 3.9: Chorin's projection for NSE](#page-113-0)

### Projection algorithm for NSE

 $\triangleright$  NSE (with Dirichlet boundary conditions)

$$
\frac{\partial u}{\partial t} + u \cdot \nabla u + \nabla p - \nu \Delta u = 0
$$

 $\blacktriangleright$  Chorin's algorithm

$$
\frac{\tilde{u} - u^{m-1} \circ X^{m-1}}{\Delta t} + \nabla p^{m-1} - \nu \Delta u^{m-1} = 0
$$

$$
-\Delta p^m = -\nabla \cdot u^{m-1} \circ X^{m-1}, \text{ Neumann b.c.}
$$

 $\blacktriangleright$  Rennacher's improvement

$$
-\Delta q = \nabla \cdot u - \overline{\nabla \cdot u}
$$

$$
u^m = \tilde{u} + \Delta t \nabla q, \qquad p^m = p^{m-1} - q - \overline{p^m - q}
$$

## Steady flow over a backward-facing step

- $\blacktriangleright$  Step in time
- $\blacktriangleright$  Refine mesh periodically
- $\triangleright$  Stop when step-to-step change is small

72 / 77

**K ロ ト K 何 ト K ヨ ト** 

```
border a0(t=1,0){ x=0; y=t; label=1;}
border a1(t=0,1){ x=2*t; y=0; label=2;}<br>
border a2(t=0,1){ x=2; y=-t/2; label=2;}
border a2(t=0,1) { x=2; }border a3(t=0,1){ x=2+18*t^1.2; y=-0.5; label=2;}
                               border a4(t=0,1){ x=20; y=-0.5+1.5*t; label=3;}
border a5(t=1,0){ x=20*t;
int n=1;
mesh Th= buildmesh(a0(3*n) + a1(20*n) + a2(10*n) + a3(150*n) +
                    a4(5*n) + a5(100*n));
plot(Th);
```

```
border a0(t=1,0){ x=0; y=t; label=1;}
border a1(t=0,1){ x=2*t; y=0; label=2;}<br>
border a2(t=0,1){ x=2; y=-t/2; label=2;}
border a2(t=0,1) { x=2; }border a3(t=0,1){ x=2+18*t^1.2; y=-0.5; label=2;}
                               border a4(t=0,1){ x=20; y=-0.5+1.5*t; label=3;}
border a5(t=1,0){ x=20*t;
int n=1;
mesh Th= buildmesh(a0(3*n) + a1(20*n) + a2(10*n) + a3(150*n) +
                    a4(5*n) + a5(100*n));
plot(Th);
```
**fespace Vh(Th,P1);**

```
border a0(t=1,0){ x=0; y=t; label=1;}
border a1(t=0,1){ x=2*t; y=0; label=2;}<br>
border a2(t=0,1){ x=2; y=-t/2; label=2;}
border a2(t=0,1) { x=2; }border a3(t=0,1){ x=2+18*t^1.2; y=-0.5; label=2;}
                               border a4(t=0,1){ x=20; y=-0.5+1.5*t; label=3;}
border a5(t=1,0) { x=20*t; }int n=1;
mesh Th= buildmesh(a0(3*n) + a1(20*n) + a2(10*n) + a3(150*n) +
                    a4(5*n) + a5(100*n));
plot(Th);
fespace Vh(Th,P1);
```
**real nu = 0.0025, dt = 0.2; // Reynolds=200**

```
border a0(t=1,0){ x=0; y=t; label=1;}
border a1(t=0,1){ x=2*t; y=0; label=2;}<br>
border a2(t=0,1){ x=2; y=-t/2; label=2;}
border a2(t=0.1) x=2;
border a3(t=0,1){ x=2+18*t^1.2; y=-0.5; label=2;}
                              border a4(t=0,1){ x=20; y=-0.5+1.5*t; label=3;}
border a5(t=1,0) { x=20*t; }int n=1;
mesh Th= buildmesh(a0(3*n) + a1(20*n) + a2(10*n) + a3(150*n) +
                    a4(5*n) + a5(100*n));
plot(Th);
fespace Vh(Th,P1);
real nu = 0.0025, dt = 0.2; // Reynolds=200
func uBCin = 4*y*(1-y) * (y>0) * (x<2);
```

```
func uBCout = 4.71.5*(v+0.5) * (1-v) * (x>19);
```

```
border a0(t=1,0){ x=0; y=t; label=1;}
border a1(t=0,1){ x=2*t; y=0; label=2;}<br>
border a2(t=0,1){ x=2; y=-t/2; label=2;}
border a2(t=0.1) x=2;
border a3(t=0,1){ x=2+18*t^1.2; y=-0.5; label=2;}
                              border a4(t=0,1){ x=20; y=-0.5+1.5*t; label=3;}
border a5(t=1,0) { x=20*t; }int n=1;
mesh Th= buildmesh(a0(3*n) + a1(20*n) + a2(10*n) + a3(150*n) +
                    a4(5*n) + a5(100*n));
plot(Th);
fespace Vh(Th,P1);
real nu = 0.0025, dt = 0.2; // Reynolds=200
func uBCin = 4*y*(1-y) * (y>0) * (x<2);
func uBCout = 4.(1.5*(y+0.5) * (1-y) * (x>19));
Vh w, u = uBCin, v = 0, p = 0, q = 0;
```
**Vh ubc = uBCin + uBCout;**

```
border a0(t=1,0){ x=0; y=t; label=1;}
border a1(t=0,1){ x=2*t; y=0; label=2;}<br>
border a2(t=0.1){ x=2; y=-t/2; label=2;}
border a2(t=0.1) x=2;
border a3(t=0,1){ x=2+18*t^1.2; y=-0.5; label=2;}
                              border a4(t=0,1){ x=20; y=-0.5+1.5*t; label=3;}
border a5(t=1,0) { x=20*t; }int n=1;
mesh Th= buildmesh(a0(3*n) + a1(20*n) + a2(10*n) + a3(150*n) +
                   a4(5*n) + a5(100*n));
plot(Th);
fespace Vh(Th,P1);
real nu = 0.0025, dt = 0.2; // Reynolds=200
func uBCin = 4*y*(1-y) * (y>0) * (x<2);
func uBCout = 4.(1.5*(y+0.5) * (1-y) * (x>19));
Vh w, u = uBCin, v = 0, p = 0, q = 0;
Vh ubc = uBCin + uBCout;
real influx0 = int1d(Th, 1) (ubc*N.x),
     outflux0 = int1d(Th.3) (ubc*N.x);real area= int2d(Th)(1.);
```
KO KA KEKKEK E 1990 73 / 77

```
border a0(t=1,0){ x=0; y=t; label=1;}
border a1(t=0,1){ x=2*t; y=0; label=2;}
border a2(t=0.1) { x=2; }border a3(t=0,1){ x=2+18*t^1.2; y=-0.5; label=2;}
                            border a4(t=0,1){ x=20; y=-0.5+1.5*t; label=3;}
border a5(t=1,0) { x=20*t; }int n=1;
mesh Th= buildmesh(a0(3*n) + a1(20*n) + a2(10*n) + a3(150*n) +
                  a4(5*n) + a5(100*n));
plot(Th);
fespace Vh(Th,P1);
real nu = 0.0025, dt = 0.2; // Reynolds=200
func uBCin = 4*y*(1-y) * (y>0) * (x<2);
func uBCout = 4.(1.5*(y+0.5) * (1-y) * (x>19));
Vh w, u = uBCin, v = 0, p = 0, q = 0;
Vh ubc = uBCin + uBCout;
real influx0 = int1d(Th, 1) (ubc*N.x),
     outflux0 = int1d(Th.3) (ubc*N.x);real area= int2d(Th)(1.);
bool reuseMatrix = false;
```

```
for(int n=0;n<300;n++){
  Vh uold = u, vold = v, pold = p;
  Vh f=convect( [uold,vold], -dt, uold);
```

```
for(int n=0;n<300;n++){
 Vh uold = u, vold = v, pold = p;
  Vh f=convect( [uold,vold], -dt, uold);
  real outflux = int1d(Th, 3) (f*N.x);
  f = f - (influx0 + outflux) / outflux0 * uBCout;outflux = int1d(Th, 3) (f*N.x);assert( abs( influx0 + outflux ) < 1e-10);
  // WARNING the the output flux must be 0 ...
```

```
for(int n=0;n<300;n++){
  Vh uold = u, vold = v, pold = p;
  Vh f=convect( [uold,vold], -dt, uold);
  real outflux = int1d(Th, 3) (f*N.x);
  f = f - (influx0 + outflux) / outflux0 * uBCout;outflux = int1d(Th, 3) (f*N.x);assert( abs( influx0 + outflux ) < 1e-10);
  // WARNING the the output flux must be 0 ...
  solve pb4u(u, w, init=reuseMatrix, solver=UMFPACK)
        =int2d(Th)(u*w/dt + nu*(dx(u)*dx(w) + dv(u)*dv(w)))-int2d(Th) ((convect([uold,vold], -dt, uold)/dt - dx(p))*w)
        + on(1, u = 4 \times v \times (1-v)) + on(2, 4, u = 0) + on(3, u=f);
 plot(u);
```

```
for(int n=0;n<300;n++){
  Vh uold = u, vold = v, pold = p;
  Vh f=convect( [uold,vold], -dt, uold);
  real outflux = int1d(Th, 3) (f*N.x);
  f = f - (influx0 + outflux) / outflux0 * uBCout;outflux = int1d(Th, 3) (f*N.x);assert( abs( influx0 + outflux ) < 1e-10);
  // WARNING the the output flux must be 0 ...
  solve pb4u(u, w, init=reuseMatrix, solver=UMFPACK)
        =int2d(Th)(u*w/dt + nu*(dx(u)*dx(w) + dv(u)*dv(w)))-int2d(Th)((convect([uold,vold], -dt, uold)/dt - dx(p))*w)
        + on(1, u = 4 \times v \times (1-v)) + on(2, 4, u = 0) + on(3, u=f);
 plot(u);
  solve pb4v(v, w, init=reuseMatrix, solver=UMFPACK)
        = int2d(Th)(v*w/dt + nu*(dx(v)*dx(w) + dy(v)*dy(w)))- int2d(Th)((convect([uold,vold], -dt, vold)/dt - dy(p))*w)
        + on(1, 2, 3, 4, y = 0);
  real meandiv = int2d(Th)( dx(u) + dy(v) )/area;
```
KO KA KEKKEK E 1990 74 / 77

```
for(int n=0;n<300;n++){
  Vh uold = u, vold = v, pold = p;
  Vh f=convect( [uold,vold], -dt, uold);
  real outflux = int1d(Th, 3) (f*N.x);
  f = f - (influx0 + outflux) / outflux0 * uBCout;outflux = int1d(Th, 3) (f*N.x);assert( abs( influx0 + outflux ) < 1e-10);
  // WARNING the the output flux must be 0 ...
  solve pb4u(u, w, init=reuseMatrix, solver=UMFPACK)
        =int2d(Th)(u*w/dt + nu*(dx(u)*dx(w) + dv(u)*dv(w)))-int2d(Th)((convect([uold,vold], -dt, uold)/dt - dx(p))*w)
        + on(1, u = 4 \times v \times (1-v)) + on(2, 4, u = 0) + on(3, u=f);
 plot(u);
  solve pb4v(v, w, init=reuseMatrix, solver=UMFPACK)
        = int2d(Th)(v*w/dt + nu*(dx(v)*dx(w) + dy(v)*dy(w)))- int2d(Th)((convect([uold,vold], -dt, vold)/dt - dy(p))*w)
        + on(1, 2, 3, 4, y = 0);
  real meandiv = int2d(Th)( dx(u) + dy(v) )/area;
  solve pb4p(q, w, init=reuseMatrix, solver=UMFPACK)
        = int2d(Th) ( dx(a)*dx(w) + dy(a)*dv(w) )
        - int2d(Th)( (dx(u) + dy(v) - meandiv)*w/dt ) + on(3,q=0);
  reuseMatrix = false;
```

```
KORK EXTERN EL VOOR
                    74 / 77
```

```
real meanpq = int2d(Th)(pold - q)/area;
if(n%50==49){
   Th = adaptmesh(Th, [u,v], q, err=0.04, nbvx=100000);
  plot(Th, wait=true);
  ubc = uBCin + uBCout; // reinterpolate B.C.
   influx0 = int1d(Th,1) (ubc*N.x);
  outflux0 = int1d(Th, 3) (ubc*N.x);}
```
75 / 77

**KOD KAP KED KED E YAAR** 

```
real meanpq = int2d(Th)(pold - q)/area;
if(n%50==49){
   Th = adaptmesh(Th, [u,v], q, err=0.04, nbvx=100000);
   plot(Th, wait=true);
   ubc = uBCin + uBCout; // reinterpolate B.C.
   influx0 = int1d(Th,1) (ubc*N.x);
   outflux0 = int1d(Th.3) (ubc*N.x);
}
p = pold - q - meanpq;
u = u + dx (a) *dt;
v = v + dy(q) * dt;
```
75 / 77

**KOD KAP KED KED E YAAR** 

**}**

```
real meanpq = int2d(Th)(pold - q)/area;
if(n%50==49){
   Th = adaptmesh(Th, [u,v], q, err=0.04, nbvx=100000);
   plot(Th, wait=true);
   ubc = uBCin + uBCout; // reinterpolate B.C.
   influx0 = int1d(Th,1) (ubc*N.x);outflux0 = int1d(Th, 3) (ubc*N.x);
}
p = pold - q - meanpq;
u = u + dx(q) * dt;v = v + dy(q) * dt;real err = sqrt(int2d(Th)( square(u - uold) + square(v - vold))/Th.area) ;
cout << " iter " << n << " Err L2 = " << err << endl;
if( err < 1e-3 ) break;
```
KO KA KEKKEK E 1990 75 / 77

```
real meanpq = int2d(Th)(pold - q)/area;
  if(n%50==49){
     Th = adaptmesh(Th, [u,v], q, err=0.04, nbvx=100000);
     plot(Th, wait=true);
     ubc = uBCin + uBCout; // reinterpolate B.C.
     influx0 = int1d(Th,1) (ubc*N.x);outflux0 = int1d(Th.3) (ubc*N.x);}
  p = pold - q - meanpq;
  u = u + dx(q) * dt;v = v + dy(q) * dt;real err = sqrt(int2d(Th)( square(u - uold) + square(v - vold))/Th.area) ;
  cout << " iter " << n << " Err L2 = " << err << endl;
  if( err < 1e-3 ) break;
}
plot(Th, wait=true);
plot(p, wait=true);
plot(u, wait=true);
```
# **example32.edp** final mesh

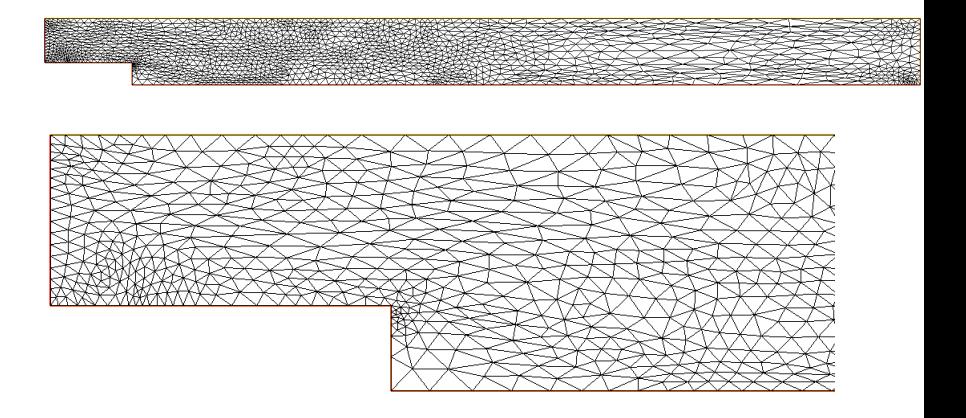

K ロ ⊁ K 個 ≯ K 君 ⊁ K 君 ⊁ 76 / 77

## **example32.edp** final *u*, *p*

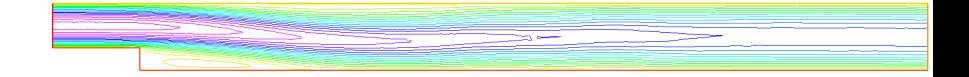

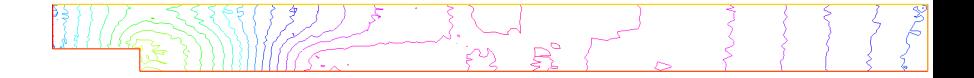

 $\mathbf{A} \sqsubseteq \mathbf{B} \rightarrow \mathbf{A} \bigoplus \mathbf{B} \rightarrow \mathbf{A} \sqsubseteq \mathbf{B} \rightarrow \mathbf{A} \sqsubseteq \mathbf{B} \rightarrow \mathbf{B}$  $290$ 77 / 77